## **Programmerings Skemaer**

## **GS2060/GS2065**

**GPRS/GSM Trådløs Alarm Sender**

# **TL260GS/TL265GS**

**Ethernet/Internet og GSM/GPRS Dual-Path Alarm Sender**

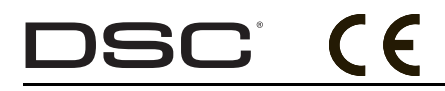

*Advarsel: Denne manual indeholder information om begrænsninger i forhold til brug af og funktioner i systemet, samt information om begrænsninger af producentens ansvar.*

 **v1.1**

#### **VIGTIGT - LÆS OMHYGGELIGT**

 DSC Software købt med eller uden produkter og dele er ophavsretligt beskyttet og er købt under de følgende licensbetingelser:

- Denne slut-brugerlicensaftale er en juridisk aftale mellem dig (selskab, individ eller entitet, der har erhvervet softwaren og enhver relateret hardware) og Digital Security Controls, et selskab under Tyco Safety Products Canada Ltd. ("DSC"), producenten af integrerede sikkerhedssystemer og udvikler af softwaren og alle relaterede produkt eller komponenter ("HARDWARE") som du erhverver.
- Hvis DSC softwareprodutet ("SOFTWAREPRODUKT" eller "SOFTWARE") er beregnet til brug sammen med HARDWARE og ikke kommer sammen med ny HARDWARE, så må du ikke bruge, kopiere eller installere SOFTWAREPRODUKT. SOFWAREPRODUKTET omfatter computersoftware og kan omfatte tilhørende medier, trykte materialer og "online-" eller elektronisk dokumentation.
- Enhver sofware der leveres sammen med dette SOFTWAREPRODUKT, der er tilknyttet en separat<br>slut-brugerlicensaftale er givet dig i licens under de betingelser,<br>der gælder under den pågældende licensaftale.<br>Ved at installere. kopiere, hente, opbevare, tilgå eller på an

bruge dette SOFTWAREPRODUKT, indvilliger du uforbeholdent i at være bundet af betingelser i denne slutbrugerlicensaftale, selvom denne slutbrugerlicensaftale anses for at være ændret i forhold til enhver tidligere ordning eller kontrakt. Hvis du ikke er enig med betingelserne i denne slutbrugerlicensaftale, vil DSC ikke give dette SOFTWAREPRODUKT i licens til dig og du har ingen rettigheder til at bruge produktet. LICENS TIL SOFTWAREPRODUKT

Dette SOFTWAREPRODUKT er beskyttet af ophavsretlige love og internationale traktater, og andre love og traktater til beskyttelse af immaterielle rettigheder. SOFTWAREPRODUKTET

er givet i licens, ikke solgt.<br>**1. TILDELING AF LICENS** Denne slutbrugerlicensaftale tildeler

dig følgende rettigheder: (a)Installation og brug af software - For hver licens du erhverver, må du kun have en kopi af SOFTWAREPRODUKTET installeret. (b) Lagring-/Netværksbrug - SOFTWAREPRODUKT må ikke være installeret, tilgås, vises, køres, deles eller bruges samtidigt på eller fra flere computere, herunder arbejdsstation, terminal eller andre digitale elektroniske enheder ("Enhed"). Med andre ord, hvis du har flere arbejdsstation, skal du erhverve en licens for hver arbejdsstation, hvor SOFTWAREN bruges.

(c)Sikkerhedskopi - Du må oprette sikkerheds-kopier af SOFTWAREPRODUKTET, men du må på ethvert givet tidspunkt kun have en kopi installeret per licens. Du må kun bruge sikkerheds-kopien til arkivering. Undtagen som udtrykkeligt angivet i denne slutbrugerlicensaftale, må du ikke på anden måde<br>lave kopier af SOFTWAREPRODUKTET, herunder de trykte<br>materialer, der følger med SOFTWAREN.<br>**2. BESKRIVELSE AF ANDRE RETTIGHEDER OG** 

## **BEGRÆNSNINGER**

(a)Begrænsninger for reverse engineering, dekompilering og adskillelse - Du må ikke reverse engineere, dekompilere eller adskille SOFTWAREPRODUKTET, undtagen og kun i det omgang at en sådan aktivitet er udtrykkeligt tilladt af gældende lov uanset denne begrænsning. Du må ikke foretage nogen ændring eller modifikation ved softwaren uden forudgående skriftlig tilladelse fra en repræsentant fra DSC. Du må ikke fjerne nogen oplysninger, mærker eller etiketten om ejendomsretten til softwaren fra softwaren. Du skal iværksætte rimelige foranstaltninger til at sikre overholdelse med vilkårene og betingelserne i denne slutbrugerlicensaftale.<br>(b)Adskillelse af komponenter - SOFTWAREPRODUKTET er<br>givet i licens som et samlet produkt. Dets komponentdele må ikke<br>adskilles til brug på mere end en HARDWARE enhed.<br>(c)Samle denne SOFTWARE sammen med HARDWARE, så er SOFTWAREPRODUKTET givet i licens sammen med HARDWAREN som et samlet integreret produkt. I det tilfælde må SOFTWAREPRODKTET kun bruges sammen med HARDWAREN som beskrevet

i denne slutbrugerlicensaftale.

(d)Udlejning - Du må ikke udleje, lease eller udlåne SOFTWAREPRODUKTET. Du må ikke gøre det tilgængelig for andre eller lægge det op på en server eller et websted. (e)Overdragelse af softwareproduktet - Du må kun overdrage dine rettigheder under denne slutbrugerlicensaftale, som del i et permanent salg eller overdragelse af HARDWAREN, forudsat at du ikke beholder nogen kopier. at du overdrager alt hørende til SOFTWAREPRODUKTET (herunder alle alle komponentdele, medier og trykte dele, enhver opgradering og denne<br>slutbrugerlicensaftale), og forudsat modtageren er erklærer sig<br>enig med denne slutbrugerlicensaftale. Hvis<br>SOFTWAREPRODUKTET er en opgradering skal overdragelsen<br>omfatte DSC ophæve denne slutbrugerlicensaftale, hvis du ikke overholder vilkårene og betingelserne i denne

slutbrugerlicensaftale. I det tilfælde skal du ødelægge alle kopier af SOFTWAREPRODUKTET og alle det komponentdele. (g)Varemærker - Denne slutbrugerlicensaftale tildeler dig ikke nogen rettigheder

i forbindelse med noget varemærke eller servicemærker tilhørende DSC eller dets leverandører.

**3. OPHAVSRET** - Al ejendomsret og immaterielle rettigheder til SOFTWAREPRODUKTET (herunder men ikke begrænset til alle

billeder, fotografier og tekst, der er inkluderet i SOFTWAREPRODUKTET), de medfølgende trykte materialer og alle kopier af SOFTWAREPRODUKTET ejes af DSC eller dets leverandører. Du må ikke tage kopier af det trykte materialer, der følger med SOFTWARE PRODUKTET. Al ejendomsret og immaterielle rettigheder i og til indholdet, som kan tilgås gennem brug af SOFTWAREPRODUKTET er ejendom tilhørende de respektive indholdsejere og kan være beskyttet af gældende love og traktater til beskyttelse af ophavsret og andre immaterielle rettigheder. Denne slutbrugerlicensaftale tildeler dig ikke nogen ret til at bruge sådant indhold.

Alle rettigheder som ikke udtrykkeligt er tildelt under denne<br>slutbrugerlicensaftale forbeholdes DSC og dets leverandører.<br>4. EKSPORTBEGRÆNSNINGER - Du erklærer dig enig i at du<br>ikke vil eksportere eller re-eksportere SOFT til noget land, person eller entitet, der er underlagt canadiske eksportbegrænsninger.

**5. LOVVALG** - Denne softwarelicensaftale er underlagt lovene i provincen Ontario, Canada.

**6. VOLDGIFT** - Alle tvister der opstår i forbindelse med denne aftale skal afgøres ved endelig og bindende voldgift i henhold til Voldgiftsloven (the Arbitration Act) og parterne erklærer sig enige i at være bundet af voldgiftsmandens afgørelse. Voldgiften skal finde sted i Toronto, Canada og sproget under voldgiftsprocessen

### skal være engelsk. **7. BEGRÆNSET GARANTI**

(a)INGEN GARANTI - DSC LEVERER SOFTWAREN SOM DET ER OG FOREFINDES ("AS IS") UDEN GARANTI. DSC<br>INDESTÅR IKKE FOR AT SOFTWAREN VIL OPFYLDE DINE<br>KRAV ELLER AT BRUGEN AF SOFTWAREN VIL VÆRE UDEN AFBRYDELSER ELLER FOREGÅ FEJLFRIT. (b)ÆNDRINGER I DRIFTSMILJØ - DSC kan ikke holdes

ansvarlig for for problemer der opstår som følge af ændringer i HARDWARENS egenskaber eller

for problemer i samspillet mellem SOFTWAREPRODUKTET og ikke-DSC-SOFTWARE- eller -HARDWARERODUKTER. (c) ANSVARSBEGRÆNSNING; GARANTI AFSPEJLER<br>RÉFLECTS ALLOKERING AF RISIKO - I ALLE TILFÆLDE, HVIS<br>NOGEN BESTEMMELSE ANTYDER EN GARANTI ELLER<br>BETINGELSE DER IKKE ER UDTRYKT I DENNE<br>ERENSAFTALE, SÅ SKAL DSCS HELE ANSVAR EFTER<br> FAKTISK HAR BETALT FOR LICENS TIL

SOFTWAREPRODUKTET OG FEM CANADISKE DOLLARS (CAD\$5,00). DA NOGLE RETSOMRÅDER IKKE TILLADER UDELUKKELSE ELLER BEGRÆNSNING AF ANSVAR FOR FØLGE- ELLER HÆNDELIGE SKADER, SÅ ER DET MULIGT AT OVENFOR NÆVNTE BEGRÆNSNINGER IKKE GÆLDER FOR DIG.

(d)FRASKRIVELSE AF GARANTI - DENNE GARANTI INDEHOLDER HELE GARANTIEN OG TRÆDER I STEDET FOR ENHVER OG ALLE ANDRE GARANTIER, HVAD ENTEN DE ER UDTRYKT ELLER ANTYDET (HERUNDER ALLE UNDERFORSTAEDE GARANTIER FOR SALGBARHED OG<br>ANVENDELSE TIL ET BESTEMT FORMÅL.) OG ALLE ANDRE<br>FORPLIGTELSER OG ANSVAR FOR DSC. DSC FREMSÆTTER<br>INGEN ANDRE GARANTIER. DSC HVERKEN PÅTAGER ELLER<br>AUTORISERER NOGEN ANDEN PERSON TI NOGEN ANDRE GARANTIER ELLER ANSVAR I FORBINDELSE MED DETTE SOFTWAREPRODUKT.

(e)ENESTE AFHJÆLPNING OG ABEGRÆNSNING AF GARANTI - DSC SKAL UNDER INGEN OMSTÆNDIGHEDER VÆRE ANSVARLIG FOR NOGEN SÆRLIGE SKADER, HÆNDELIGE SKADER, FØLGESKADER ELLER INDIREKTE SKADER SOM FØLGE AF BRUD PÅ GARANTIEN, MISLIGEHOLDELSE AF KONTRAKT, FORSØMMELIGHED, SKÆRPET ANSVAR ELLER NOGEN ANDEN JURIDISK TEORI. SÅDANNE SKADER OMFATTER MEN ER IKKE BEGRÆNSET TIL TABT FORTJENESTE, TAB AF SOFTWAREPRODUKTET ELLER NOGET ANDET TILHØRENDE UDSTYR, KAPITALOMKOSTNING, OMKOSTNING VED ERSTATNINGS-ELLER UDSKIFTNINGSUDSTYR, ANLÆG ELLER SERVICES,<br>NEDETID, INDKØBERS TID, KRAV FRA TREDJEMAND,<br>HERUNDER KUNDER OG SKADER PÅ EJENDOM. ADVARSEL:

DSC anbefaler at hele systemet regelmæssigt testes fuldstændigt. Men på trods af hyppig testning og som følge af, men ikke begrænset til, kriminel pillen eller afbrydelse i strømforsyning, er det muligt at dette SOFTWAREPRODUKT ikke fungerer som forventet.

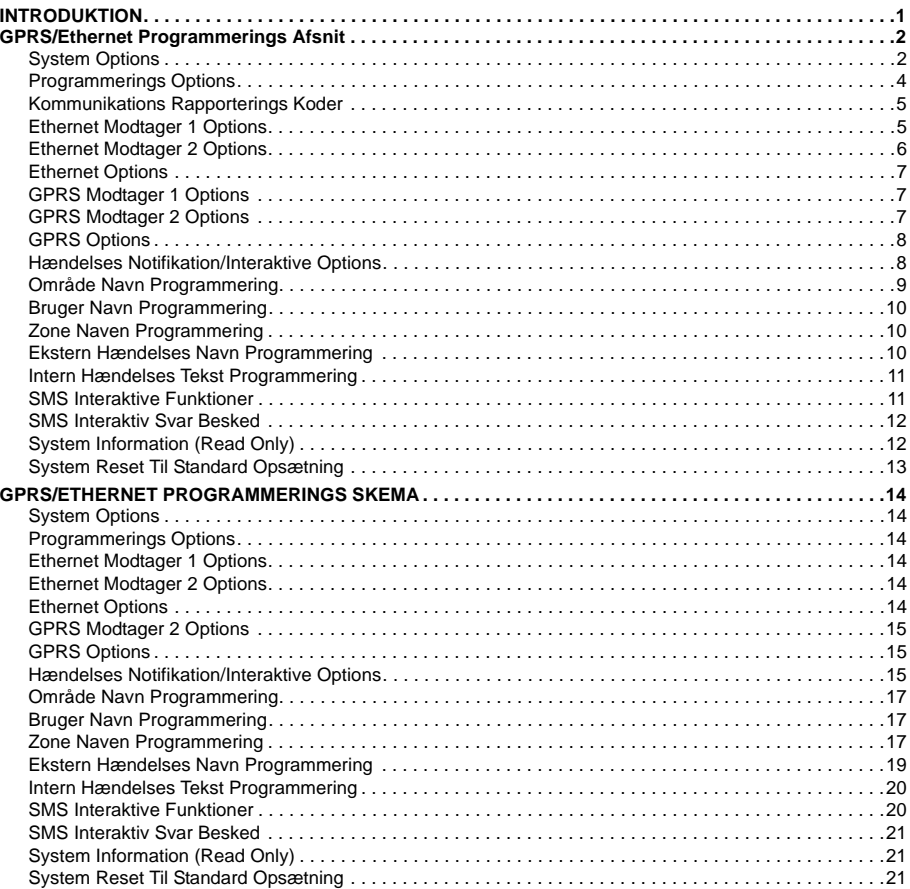

#### **INTRODUKTION**

### **Communicators** Brug ikke disse skemaer til programmering af TL260/TL265 Sendere/Communicators

GPRS/Ethernet Programmerings afsnit og skemaer i dette dokument passer kun til **GS2060/GS2065** og **TL260GS/TL265GS** Sendere/Communicators.

Når man kigger på menuerne med toggle optioner, fungerer det således: Hvis nummeret vises er optionen Tændt/aktiv, hvis nummeret er slukket er optionen Slukket/deaktiveret. F.eks. [--3--6--] Toggle 3 og 6 er Tændt/Aktiv, alle andre er Slukket/deaktiveret)

Tal, der er forsynet med to standardværdier bruge formatet: hexadecimal efterfulgt af decimal ækvivalent (f.eks standard (0BF5/3061)). Hexadecimale tal vises, med alle førende nuller, til den fulde banelængdedataene defineret for tal.

Bemærk: Der kræves autoriseret Adgang til DLS for at ændre i programmeringen af GPRS/Ethernet<br>afsnittet. Specifik Panel afsnittet skal konfigureres for at central og sender fungerer efter hensigten.<br>Se installationsmanuale

#### **GPRS/ETHERNET PROGRAMMERINGS AFSNIT**

Programmerings afsnit i dette dokument tilgås via betjeningspanelet hvor man indtaster nummeret på af snit<br>man ønsker at programmere. Indtast: [\*] [8] [installatør kode] [851] [###], Hvor ### er det 3 cifrede Sektions<br>numm at notere i hvis der foretages ændringer i programmeringen (i forhold til standard værdierne.)

GPRS/Ethernet Programmerings Afsnittene tilgås med enten DLS IV programmerings software eller via betjeningspanelet. Installatøren bør notere alle ændringer der foretages i programmeringen i GPRS/Ethernet Programmerings Skemaet som er en del af dette dokument.

#### *Bemærk: Et modul reset Sektion [999] (55) bør udføres hvis der er blevet ændret i programmeringen af senderen.*

#### **System Options**

**[001] Ethernet IP Address**

Standard (000.000.000.000)

Indtast IP adressen som du vil tildele alarmsenderen. Vær sikker på at den adresse du bruger er unik og kun bruges af alarmsenderen på det pågældende netværk. Formatet består af 4 felter med hver 3 decimal tal. Gyldig indtastning er: 000 -255. Hvis du indtaster en IP adresse i dette afsnit vil senderen køre med statisk IP adresse (DHCP er nu deaktiveret). Afsnit [002] og [003] skal også programmeres når der bruges statisk IP adresse.

*Bemærk: Dette afsnit er standard sat op til at køre Dynamic Host Configuration Protocol (DHCP) Aktiv. Når DHCP er aktiveret vil værdierne for: IP Adresse [001], Subnet Maske [002], samt Gateway [003] automatisk blive tildelt. Hvis en IP adresse programmeres i dette afsnit deaktiveres DHCP, dermed køres Statisk IP adresse.*

#### **[002] Ethernet IP Subnet Maske**

Standard (255.255.255.000)

Indtast den Ethernet IP Subnet Maske som du vil tildele alarmsenderen. Formatet består af 4 felter med hver 3 decimal tal. Gyldig indtastning er: 000 -255.

#### *Bemærk: Hvis DHCP er aktiveret vil subnet masken automatisk blive programmeret derfor vil evt. indtastet værdi blive ignoreret.*

#### **[003] Ethernet Gateway IP Adresse**

Standard (000.000.000.000)

Indtast Ethernet Gateway IP adressen på alarm senderen. Gateway IP adressen skal bruges når der bruges en router for at nå IP adressen specificeret i Afsnit [001]. Formatet består af 4 felter med hver 3 decimal tal. Gyldig indtastning er: 000 -255.

*Bemærk: Hvis DHCP er aktiveret vil gateway Ethernet adressen automatisk blive programmeret derfor vil evt. indtastet værdi blive ignoreret.*

#### **[004] Modtager Overvågnings Interval**

Standard (0087/135)

Når modtager overvågning er aktiveret (Tændt) i Afsnit [005] Toggle Option [3], vil enheden sende kontrolsignaler til Ethernet Modtager 1 eller GPRS Modtager 1 for at kontrollere at der er kommunikation til Kontrolcentralen. I dette afsnit indstilles tiden /intervallet (I sekunder) for hvor tit der sendes kontrolsignaler. Gyldig indtastning er 000A - FFFF sekunder. Hvis den programmerede værdi er under (000A/10) sekunder, deaktiveres overvågningen.

*Bemærk: Det anbefales at det programmerede overvågnings interval programmeres med minimum [0041/65] sekunder mindre end "overvågningsvinduet" i modtageren. (F.eks. Hvis overvågnings vin*duet i modtageren er programmeret til [00C8/200] sekunder så bør intervallet i senderen være pro-<br>grammeret til [0087/135]sekunder, eller mindre (00C8<sub>16</sub> - 0041<sub>16</sub> = 0087<sub>16</sub> )

#### **[005] System Toggle Optioner**

Tryk på den ønskede nummertast på betjeningspanelet, for at programmere hver enkelt option. Hvis tallet er vist/tændt, er optionen "aktiv" hvis tallet ikke vises/er slukket, er optionen "deaktiveret".

#### **[1] Ethernet Modtager 1 Overvåget;**

#### Standard (Slukket) **(Gælder kun TL260GS/TL265GS).**

**Tændt**: Ethernet Modtager 1 vil være overvåget og der vil blive sendt kontrolsignaler til modtager 1. Kontrolsignalerne er baseret på det overvågnings interval der er programmeret i afsnit [004].

**Slukket**: Ethernet Modtager 1 vil ikke være Overvåget, når denne option er slukket, kontrolsignal 1 bliver sendt til Ethernet modtageren en gang i timen, uanset overvågningstype (kontrolsignal 1 eller 2). Kontrol-signalet sendes hver 5 sekund indtil ACK. Hvis der hverken er modtaget en hændelse eller kontrolsignal ACK efter (Modtager Overvågning Interval plus 75 sekunder), vil dette blive indikeret med "overvågnings fejl".

#### **Bemærk: Ethernet Modtager 2 kan ikke overvåges.**

#### **[2] GPRS Receiver 1 Overvåget**

#### Standard (Slukket)

**Tændt**: GPRS Modtager 1 vil være overvåget og der vil blive sendt kontrolsignaler til GPRS modtager 1. Kontrolsignalerne er baseret på det overvågnings interval der er programmeret i afsnit [004]. Hvis ACK til kontrolsignal ikke modtages vil det sendes hvert 5 sekund. Fejl ved ACK ved 2 efterfølgende kontrolsignal vil resette senderen.

**Slukket**: GPRS Modtager 1 vil ikke være overvåget. Der vil ikke blive sendt kontrolsignaler til modtageren når deaktiveret. If Hvis der hverken er modtaget en hændelse eller kontrolsignal ACK efter (Modtager Overvågning Interval plus 75 sekunder), vil dette blive indikeret med "overvågnings fejl".

**Bemærk: GPRS Modtager 2 kan ikke overvåges.**

#### **[3] Overvågnings Type**

#### Standard (Slukket)

**Tændt**: Kontrolsignal 1 (Erhverv Overvågning). Denne overvågnings type er passende hvis der kræves ekstraordinære krav til overvågningen at data transmissionen imellem kontrolcentral og centraludstyret. **Slukket**: Heartbeat 2 (Privat Overvågning). Denne overvågningstype er velegnet til installationer hvor der kræves almindelig overvågning af forbindelsen mellem centraludstyr og kontrolcentral.

#### **Bemærk: "Erhvervs Overvågning" er mere data tung end "Privat Overvågning", og bør kun vælges hvis det er et krav for godkendelsen af installationen.**

#### **[4] GSM Primær**

Standard (Slukket - TL260GS/TL265GS) (Tændt - GS2060/GS2065).

**Tændt**: GPRS vil være den primære transmissions "Sti". Ethernet vil være den sekundære transmissions "sti", hvis tilgængelig.

**Slukket**: Ethernet vil være den primære transmisions sti. GPRS vil være den sekundære transmissions sti. **Bemærk: Når senderen modtager en SMS forespørgsel om at forbinde til Downloading Software (DLS), vil den altid bruge den primære sti til at skabe forbindelsen, hvis den ikke er tilgængelig vil den sekundære sti blive brugt.**

#### **[5] Redundant Overførsel**

Standard (Slukket) (Gælder kun TL260GS/TL265GS).

**Tændt**: Hændelser vil blive sendt til både Ethernet Modtager 1 og GPRS Modtager 1 på samme tid. Hændelser vil blive sendt til både Ethernet Modtager 2 og GPRS Modtager 2 på samme tid. Så længe en hæn-delse succesfuldt bliver kommunikeret til en af de 2 stier (Ethernet/GPRS) vil senderen automatisk fortsætte til næste hændelse

**Bemærk: Konfigurer ikke Ethernet Modtager 1 og GPRS Modtager 1 til at bruge den samme modtager. (Feks. Identisk Modtager IP Adresse og Modtager remote port). Konfigurer ikke Ethernet Modtager 2 og GPRS Modtager 2 til at bruge den samme modtager. (Feks. Identisk Modtager IP Adresse og Modtager remote port).**

**Slukket**: Hændelser vil blive sendt til modtagerne individuelt.

**Bemærk: Denne option skal være Slukket hvis garanteret besked levering til begge modtagere ønskes.**

- **[6] Remote Firmware Opgradering** 
	- Standard (Tændt)

**Tændt**: Senderens firmware kan opgraderes remote via GPRS/Ethernet forbindelsen.

**Slukket**:Senderens firmware kan ikke opgraderes remote. Lokal firmware opgradering er stadig mulig.

**[7] Alternativ Test Transmissions** Standard (Slukket) **Tændt**: Når den periodiske test transmission sendes, vil der i hvert interval veksles imellem at sende til

den primære og sekundære modtager.

**Slukket**: Når den periodiske test transmission sendes, vil transmissionen blive sendt til den programmerede modtager, baseret på indstillingerne foretaget i "periodisk test transmissions koder".

#### **[8] GSM Lavt Signal Fejl.**

Standard (Slukket)

Denne option vil maskere fejl om lavt GSM signal (5 blink fra den gule fejlindikations lysdiode)

**Tændt**: En GSM fejl (5 blink) vil blive sendt til modtageren hvis signalstyrken kommer under minimums grænsen (Gennemsnitligt CSQ niveau 5 eller lavere).

**Slukket**: Der vil ikke blive sendt en GSM fejl (5 blink) til modtageren hvis signalstyrken kommer under minimums grænsen (Gennemsnitligt CSQ niveau 5 eller lavere).

#### **[006] System Toggle Optioner 2**

- **[1] Ethernet 1 Modtager Aktiveret** Standard (Tændt) (Slukket GS2060/GS2065). **Tændt:** Ethernet Modtager 1 er Aktiveret. **Slukket**: Ethernet Modtager 1 er deaktiveret.
- **[2] Ethernet 2 Modtager Aktivere** Standard (Tændt) (Slukket GS2060/GS2065). **Tændt**: Ethernet Modtager 2 er Aktiveret.
	- **Slukket**: Ethernet Modtager 2 er deaktiveret.
- **[3] Reserveret** (Slukket).
- **[4] GPRS 1 Modtager Aktiveret** Standard (Tændt). **Tændt**: GPRS Modtager 1 er Aktiveret. **Slukket**: GPRS Modtager 1 er deaktiveret.
- **[5] GPRS 2 Modtager Aktiveret** Standard (Tændt). **Tændt**: GPRS Modtager 2 er Aktiveret. **Slukket**: GPRS Modtager 2 er deaktiveret.
- **[6] Reserveret** (Slukket).

**[7] DLS over GPRS** Standard (**Tændt**). **Bemærk: Denne toggle option skal være OFF hvis du ønsker helt at deaktive DLS via GPRS. Tændt**: DLS er aktiveret via GPRS. **Slukket**: DLS er deaktiveret via GPRS. **Bemærk: Hvis Toggle Option [7] er OFF, vil det kun være muligt at køre DLS via Ethernet, uanset hvordan den primære "sti" er programmeret i afsnit [005] Toggle Option [4]. Hvis ON vil senderen forsøge at forbinde via den primære "sti" først, hvis dette ikke lykkes vil den sekundære "sti" blive brugt.** 

**[8] Interaktiv Over GPRS** Standard (**Tændt**).

#### **[007] DNS-server IP 1**

Standard (000.000.000.000)

Indtast IP adressen på DNS Server 1. Formatet består af 4 felter, hvert felt består af 3 cifre, gyldig indtastning er: 000 -255.

*Bemærk: Hvis ingen adresse bliver programmeret og DHCP er i brug, vil DHCP serveren selv konfigurere adressen. Hvis der er indtastet en adresse og DHCP er i brug, vil den adresse der være programmeret ind blive brugt i stedet for DHCP adressen.*

#### **[008] DNS-server IP 2**

Standard (000.000.000.000)

Indtast IP adressen på DNS Server 2. Formatet består af 4 felter, hvert felt består af 3 cifre, gyldig indtastning er: 000 -255.

*Bemærk: Hvis ingen adresse bliver programmeret og DHCP er i brug, vil DHCP serveren selv konfigurere adressen. Hvis der er indtastet en adresse og DHCP er i brug, vil den adresse der være programmeret ind blive brugt i stedet for DHCP adressen.*

#### **[009] Sprog**

Standard (01)

Umiddelbart efter programmering af dette afsnit skal der udføres en "sprog reset" afsnit [999] [11] for at få tilgang til alle programmerbare tekster/benævnelser i det valgte sprog. Indtastes en forkert/ugyldig værdi her vil systemet bruge standard sproget Engelsk [01]. )

#### **Tabel 1: Programmerings Tekst Sprog**

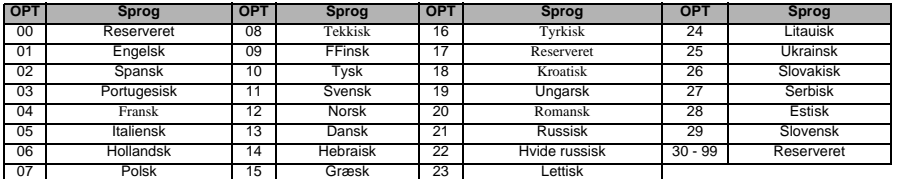

#### **Programmerings Options**

**[011] Installatør Kode**

Standard (CAFE)

Her programmeres installatør koden for kommunikations modulet. Installatør koden kræves ved programmering af kommunikations modulet, via DLS IV softwaren, både ved lokalprogrammering og fjernprogrammering. Gyldig indtastning: 0000 - FFFF.

## **[012] DLS Indgående Port** Standard (0BF6/3062)

DLS indgående lokal port. Det er denne port DLS IV softwaren vil bruge når den forbinder til senderen. Hvis der sidder en router eller gateway på netværket skal der laves en TCP port forward (port mapping) på denne port og hen til ip adressen som senderen sidder på. Gyldig indtastning: 0000 - FFFF

#### **[013] DLS Udgående Port**

#### Standard (0BFA/3066)

DLS Udgående port til DLS IV, når en SMS forespørgsel er blevet sendt til senderen. Du kan bruge dette afsnit til at programmere den lokale udgående port. Værdien skal ændres hvis senderen sidder "bag" en firewall, og skal også tildeles et specifikt nummer som er bestemt af netværks administratoren. Det er som regel ikke nødvendigt at ændre noget hvis man bruger standard porten. Gyldig indtastning: 0000 - FFFF.

#### *Bemærk: Hvis afsnit [006] Toggle Option [7] er ON. Vil DLS bruge den primære sti til at etablere forbindelse. Hvis afsnit [006] Toggle Option [7] er OFF Vil DLS bruge Ethernet stien til at etablere forbindelsen (Hvis tilgængelig)*

#### **[021] Kunde Kode**

Standard (FFFFFF)

Kunde koden er inkluderet i alle hændelser der bliver genereret af senderen. (F.eks. Panel Manglende) Det anbefales at kunde koden er den samme som i panelet. Gyldig indtastning:000001 - FFFFFE. Hvis det er et 4 cifret kunde nummer der bruges skal de 2 sidste cifre programmeres som FF; (Feks. Kunde nummer 1234 = 1234FF). Programmeres alle cifre i dette afsnit til 0 eller F, vil dette resultere i en Modul Konfigurations Fejl (Gul LED =  $12$  Blink).

#### *Bemærk: Med ALEXOR v1.1, vil kunde koden automatisk synkronisere med alarm panelets kunde kode, uanset hvilken værdi der er programmeret her.*

#### **[022] Kommunikations Format**

#### Standard (04)

Programmer 03 for Contact ID. Programmer 04 for SIA. Hvis senderen er forbundet med et ALEXOR v1.1 panel, vil senderen automatisk synkronisere med panelet og bruge det samme format uanset hvilket værdi der er programmeret i dette afsnit.

Modulet kan konfigureres til at sende hændelser i SIA eller Contact ID format. SIA kommunikations formatet følger de specifikationer der er for SIA level 2, ifølge SIA Digital Communication Standard - Oktober 1997. Dette format vil sende kunde koden sammen med datatransmissionen. Transmissionen vil se således ud for modtageren: (for SIA: Nri0 vil bruge System Navnet; Nri1 - Nri8Vil bruge Navnene på områderne 1-8). Contact ID: 00 vil bruge System Navnet; 01 - 08 vil bruge område navnene)l.

**Nri0 ET001** Hvor: **N** = New Event; **ri0** = Område identifikation; **ET** = Panel Manglende; **001** = Zone 1.

#### **Kommunikations Rapporterings Koder**

**Tabel 2: Kommunikations Rapporterings koder**

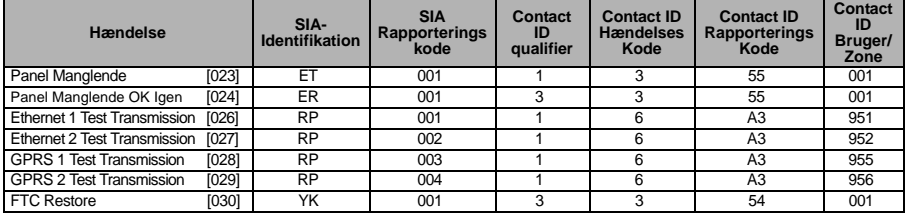

#### *Bemærk: GPRS 2 Test Transmission vil kun blive sendt hvis der er programmeret forskellige APNs i Afsnit [205] og [206].*

#### **[023] Panel Manglende**

Standard (FF)

Programmer 00 for at deaktivere denne hændelse eller FF for at aktivere den. Denne hændelse forekommer når der forbindelsen til centralen har været forsvundet i mere end 60 sek.

#### **[024] Panel Manglende OK Igen**

#### Standard (FF)

Programmer 00 for at deaktivere denne hændelse eller FF for at aktivere den. Denne hændelse forekommer når der forbindelsen til centralen er ok Igen.

#### **System Test Options [026 - 029]**

**Test Transmissions til Primær Modtager, med Backup til Sekundær Modtager**

Programmer Afsnit [026] til (**FF**) Afsnit [027] til (**00**). Programmer Afsnit [028] til (**FF**) og Afsnit [029] til (**00**).

• Hvis en test transmission til den primære modtager fejler vil den sende til den sekundære i stedet.

• Hvis test transmission til den sekundære modtager også fejler vil en FTC fejl blive genereret.

**Test Transmission Enkeltvis til Primær og Sekundær Modtager** Programmer Afsnit [026] til (**FF**) og Afsnit [027] til (**FF**). Programmer Afsnit [028] til (**FF**) og Afsnit [029] til (**FF**). • Modulet vil sende den periodiske test transmission enkeltvis til hver modtager uden backup.

• Hvis test transmissionen fejler til en af modtagerne vil en FTC fejl blive genereret.

#### **Alternativ Test Transmission**

Alternativ Test Transmission kan deaktiveres i Afsnit [005] Toggle Option [7].

#### **[026] Ethernet 1 Transmission**

Standard (FF)

Programmer 00 for at deaktivere denne hændelse eller FF for at aktivere. Se System Test Options (ovenfor) for detaljer om indstillinger.

#### **[027] Ethernet 2 Transmission**

Standard (00)

Programmer 00 for at deaktivere denne hændelse eller FF for at aktivere. Se System Test Options (ovenfor) for detaljer om indstillinger.

#### **[028] GPRS 1 Transmission**

Standard (FF)

Programmer 00 for at deaktivere denne hændelse eller FF for at aktivere. Se System Test Options (ovenfor) for detaljer om indstillinger.

#### **[029] GPRS 2 Transmission**

Standard (00)

Programmer 00 for at deaktivere denne hændelse eller FF for at aktivere. Se System Test Options (ovenfor) for detaljer om indstillinger.

#### *Bemærk: Tids intervallet (i minutter) imellem de periodiske tests programmeret i afsnit [125] (Ethernet) samt afsnit [225] (GPRS).*

#### **[030] FTC OK Igen**

Standard (FF)

Programmer 00 for at deaktivere denne hændelse eller FF for at aktivere. Denne hændelse forekommer når FTC Fejl i systemet går ok Igen.

#### **Ethernet Modtager 1 Options**

#### **[101] Ethernet Modtager 1 Kunde kode**

#### Standard (0000000000)

Kunde koden bruges af kontrolcentralen til at skelne imellem forskellige sendere. Koden bruges når der sendes kontrolsignaler fra panelet til kontrolcentralen. Signaler modtaget fra panelet vil bruge centralens kunde kode. Gyldig indtastning er: 0000000001 - FFFFFFFFFE. Programmeres denne sektion med kun nuller (0) eller F vil det resultere i en Modul Konfigurations Fejl (Gul LED = 12 Blink).

#### *Bemærk: Hvis Ethernet Modtager 1 og GPRS Modtager 1 bliver programmeret med samme modtager (IP og port nummer er identisk), Vil Ethernet Modtager 1 kunde koden blive brugt.*

#### **[102] Ethernet Modtager 1 DNIS**

Standard (000000)

"Dialled Number Information Service" (DNIS) bruges som supplement til kunde koden for at identificere senderen på kontrol centralen. Gyldig indtastning: 000000 - 099999. værdier indtastes som 0 efterfulgt af det 5 cifrede DNIS.

#### *Bemærk: Hver Ethernet/GPRS modtager skal programmeres med en unik DNIS.*

#### **[103] Ethernet Modtager 1 Adress**

Standard (127.000.000.001)

Standard adressen muliggør det for senderen at operere uden overvågning.

Dette kan bruges hvis der ikke er nogen modtager tilgængelig og enheden er påkrævet for at man kan programmere centralen med DLS softwaren. Det er typisk brugt hvis kunden har behov for at programmere på anlægget hver dag for at administrere adgangen, og stadig ønsker at modtage alarmer uden at købe ekstra hardware eller software.

Programmeres dette afsnit (127.000.000.002) aktiveres "underretnings" status. Underretnings status bruges når der ikke er modtager tilgængelig, men SMS underretning er påkrævet. Indtast Ethernet modtager 1 IP<br>adresse. Gyldig indtastning: 000 -255 . denne information vil du få fra din kontrolcentral.

#### *Bemærk: Når en gyldig IP adresse er blevet indtastet er Ethernet modtager 1 blevet aktiveret og vil sende hændelser til Ethernet.*

Ethernet Modtager 1 og GPRS Modtager 1 kan godt konfigureres til at sende til den samme kontrol central modtager. For at konfigurere enheden til at kommunikere til fælles modtager, programmer Ethernet Modtager 1og GPRS Modtager 1, med identiske IP adresser og porte.

#### *Bemærk: Når senderen opererer med fælles modtager, bruges kundekoden der er programmeret ind under Ethernet Modtager 1.*

#### **[104] Ethernet Modtager 1 Remote Port**

Standard (0BF5/3061)

I dette afsnit programmeres remote porten til Ethernet modtager 1. gyldig indtastning: 0000 - FFFF.

#### **[105] Ethernet Modtager 1 Lokal Port**

Standard (0BF4/3060)

I dette afsnit programmeres den lokale udgående port. Programmer dette afsnit hvis din installation sidder bag en firewall eller hvis der skal tildeles specifikke postnumre som bestemmes fra kontrol centralen. Gyldig indtastning: 0000 - FFFF.

#### **[106] Domeinnaam Ethernet-ontvanger 1**

Standard ()

Indtast Domæne navnet som 32 ASCII karakterer.

#### **Ethernet Modtager 2 Options**

#### **[111] Ethernet Modtager 2 Kunde kode.**

Standard (0000000000)

Kunde koden bruges af kontrolcentralen til at skelne imellem forskellige sendere. Koden bruges når der sendes kontrolsignaler fra panelet til kontrolcentralen. Signaler modtaget fra panelet vil bruge centralens kunde kode. Gyldig indtastning er: 000000000**1** - FFFFFFFFF**E**. Programmeres denne sektion med kun nuller (0) eller (F) vil det resultere i en Modul Konfigurations Fejl (Gul LED = 12 Blink.

## *Bemærk: Hvis Ethernet Modtager 2 og GPRS Modtager 2 bliver programmeret med samme modtager (IP og port nummer er identisk), Vil Ethernet Modtager 2 kunde koden blive brugt.*

#### **[112] Ethernet Modtager 2 DNIS**

#### Standard (000000)

DNIS bruges som supplement til kunde koden for at identificere senderen på kontrol centralen. Gyldig indtastning: 000000 - 099999. værdier indtastes som 0 efterfulgt af det 5 cifrede DNIS.

#### *Bemærk: Hver Ethernet/GPRS modtagerskal programmeres med en unik DNIS.*

#### **[113] Ethernet Modtager 2 Adresse**

Standard (000.000.000.000)

Programmeres Ethernet modtager 2 med IP adressen 000.000.000.000 deaktiveres Ethernet.

Indtast adressen på Ethernet modtager 2. Denne adresse vil du blive tildelt af din kontrolcentral Gyldig indtastning: 000 -255.

#### *Bemærk: Når en gyldig IP adresse er blevet indtastet er Ethernet modtager 1 blevet aktiveret og vil sende hændelser til Ethernet.*

Ethernet Modtager 2 og GPRS Modtager 2 kan godt konfigureres til at sende til den samme kontrol central modtager. For at konfigurere enheden til at kommunikere til fælles modtager, programmer Ethernet Modtager 2 og GPRS Modtager 2, med identiske IP adresser og porte.

#### *Bemærk: Programmer ikke Ethernet Modtager 1 og Ethernet Modtager 2 til at sende til den samme modtager.* **[114] Ethernet Modtager 2 Remote Port.**

Standard (0BF5/3061)

I dette afsnit programmeres remote porten til Ethernet modtager 2. Programmer dette afsnit hvis din installation sidder bag en firewall eller hvis der skal tildeles specifikke portnumre som bestemmes fra kontrol centralen. Gyldig indtastning: 0000 - FFFF.

#### *Bemærk: Programmer ikke Ethernet Modtager 1 og Ethernet Modtager 2 Lokal Port med samme værdi.*  **[115] Ethernet Modtager 2 Lokal Port**

#### Standard (0BF9/3065)

I dette afsnit programmeres den lokale udgående port. Programmer dette afsnit hvis din installation sidder bag en firewall eller hvis der skal tildeles specifikke portnumre som bestemmes fra kontrol centralen. Gyldig indtastning: 0000 - FFFF

#### *Bemærk: Programmer ikke Ethernet Receiver 1 og Ethernet Receiver 2 Lokal Port med samme værdier.* **[116] Ethernet Modtager 2 Domæne Navn**

#### Standard ( )

Indtast Domæne navnet som 32 ASCII karakterer.

#### **Ethernet Options**

#### **[124] Ethernet Test Transmission Tidspunkt**

#### Standard (9999)

Indtast et 4 cifret tal (0000-2359) hvor du bruger 24 timers tids formatet (TTMM) For at programmere hvilket tidspunkt på dagen der skal sendes testsignal. Gyldig Indtastning: 00 - 23 timer (TT) samt 00 - 59 minutter (MM). Programmeres værdien (9999) vil dette deaktivere test signal tidspunktet.

#### *Bemærk: Den interne dato og tid vil automatisk blive programmeret når der bliver kommunikereret med den primære modtager.*

#### **[125] Ethernet Test Transmissions Cyklus**

Standard (000000)

De indtastede værdier repræsenterer det interval der er imellem test transmissionerne i minutter. Gyldig indtastning: 000000 - 999999 minutter. Når enheden har sendt sin første periodiske test transmission, vil alle fremtidige test transmissioner sendes ud fra det programmerede skema. se afsnit [026 - 029].

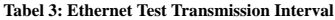

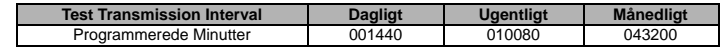

*Bemærk: Mindste gyldige indtastning er 000005 minutter. Programmeres dette interval til mindre end 5 minutter bliver test transmissionen deaktiveret.*

#### **GPRS Modtager 1 Options**

#### **[201] GPRS Modtager 1 Kunde Kode**

Standard (0000000000)

Kunde koden bruges af kontrolcentralen til at skelne imellem forskellige sendere. Koden bruges når der sendes kontrolsignaler fra panelet til kontrolcentralen. Signaler modtaget fra panelet vil bruge centralens kunde kode. Gyldig indtastning er: 0000000001 - FFFFFFFFFE. Programmeres denne sektion med kun nuller (0) eller F vil det resultere i en Modul Konfigurations Fejl (Gul LED = 12 Blink).

#### **[202] GPRS Modtager 1 DNIS**

Standard (000000)

DNIS bruges som supplement til kunde koden for at identificere senderen på kontrol centralen. Gyldig indtastning: 000000 - 099999. værdier indtastes som 0 efterfulgt af det 5 cifrede DNIS.

#### *Bemærk: Hver Ethernet/GPRS modtagerskal programmeres med en unik DNIS.*

#### **[203] GPRS Modtager 1 Adresse** Standard (000.000.000.000)

Indtast adressen på Ethernet modtager 2. Denne adresse vil du blive tildelt af din kontrolcentral Gyldig indtastning: 000 -255.

Programmeres dette afsnit (127.000.000.002) aktiveres "underretnings" status. Underretnings status bruges når der ikke er modtager tilgængelig, men SMS underretning er påkrævet.

#### *Bemærk: Når en gyldig IP adresse er blevet indtastet er Ethernet modtager 1 blevet aktiveret og vil sende hændelser til Ethernet.*

#### **[204] PRS Modtager 1 Port**

Standard (0BF5/3061)

I dette afsnit programmeres remote porten til GPRS modtager 1. Programmer dette afsnit hvis din installation sidder bag en firewall eller hvis der skal tildeles specifikke portnumre som bestemmes fra kontrol centralen. Gyldig indtastning: 0000 - FFFF.

#### *Bemærk: Programmeres værdien 0000 vil senderen blive deaktiveret.*

#### **[205] GPRS Modtager 1 APN**

Standard ()

 Access Point Name (APN) Bestemmer hvilket GPRS netværk senderen vil forbinde til. Denne information er tilgængelig hos din netværks udbyder. Programmer dette afsnit med 32 alfanumeriske karakterer. Bruges et sim kort med brugerdefineret APN, vil enheden ikke have adgang til internettet, DLS og remote flash vil dog stadig være muligt, hvis afsnit [221] bliver programmeret med en gyldigt offentlig APN.

*Bemærk: Hvis APN efterlades blank for GPRS Modtager 1 og GPRS Modtager 2, vil enheden indikere en "modtager ikke tilgængelig" fejl (Gul LED = 7 Blink). Dette afsnit er ikke tilgængeligt PC1616/ PC1832/PC1864 Betj.panel programmering.*

#### **[206]GPRS Modtager 1 Domæne Navn**

Standard ()

Indtast Domæne navnet som 32 ASCII karakterer.

#### **GPRS Modtager 2 Options**

#### **[211] GPRS Receiver 2 Kunde Kode**

#### Standard (0000000000)

Kunde koden bruges af kontrolcentralen til at skelne imellem forskellige sendere. Koden bruges når der sendes kontrolsignaler fra panelet til kontrolcentralen. Signaler modtaget fra panelet vil bruge centralens kunde kode. Gyldig indtastning er: 000000000**1** - FFFFFFFFF**E**. Programmeres denne sektion med kun nuller (0) eller (F) vil det resultere i en Modul Konfigurations Fejl (Gul LED = 12 Blink).

#### **[212] GPRS Modtager 2 DNIS**

#### Standard (000000)

DNIS bruges som supplement til kunde koden for at identificere senderen på kontrol centralen. Gyldig indtastning: 000000 - 099999. værdier indtastes som 0 efterfulgt af det 5 cifrede DNIS.

#### *Bemærk: Hver enkelt Ethernet/GPRS modtagerskal programmeres med en unik DNIS.*

#### **[213] GPRS Modtager 2 Adresse**

Standard (000.000.000.000)

Indtast adressen på GPRS modtager 2. Denne adresse vil du blive tildelt af din kontrolcentral Gyldig indtastning: 000 -255.

#### *Bemærk: Når en gyldig adresse er blevet indtastet, bliver GPRS modtager 2 aktiveret, og vil herefter kommunikere hændelser via GPRS.*

#### **[214] GPRS Modtager 2 Port**

Standard (0BF5/3061)

I dette afsnit programmeres remote porten til GPRS modtager 2. Programmer dette afsnit hvis din installation sidder bag en firewall eller hvis der skal tildeles specifikke portnumre som bestemmes fra kontrol centralen. Gyldig indtastning: 0000 - FFFF.

#### *Bemærk: Programmer ikke GPRS Modtager 1 og GPRS Modtager 2 til at sende til den samme modtager.*

#### **[215] GPRS Modtager 2 APN**

Standard ()

APN Bestemmer hvilket GPRS netværk senderen vil forbinde til. Denne information er tilgængelig hos din netværks udbyder. Programmer dette afsnit med 32 alfanumeriske karakterer. Bruges et sim kort med brugerdefineret APN, vil enheden ikke have adgang til internettet, DLS og remote flash vil dog stadig være muligt, hvis afsnit [221] bliver programmeret med en gyldigt offentlig APN.

*Bemærk: Bruges et sim kort med brugerdefineret APN vil der ikke være adgang til internettet, Hvis APN efterlades blank for GPRS Modtager 1 og GPRS Modtager 2, vil enheden indikere en "modtager ikke tilgængelig" fejl (Gul LED = 7 Blink). Dette afsnit er ikke tilgængeligt PC1616/PC1832/PC1864 Betj.panel programmering.* 

#### **[216] GPRS Modtager 2 Domæne Navn**

Standard ()

Indtast Domæne navnet som 32 ASCII karakterer.

#### **GPRS Options**

#### **[221] GPRS Public Access Point Navn**

Standard ()

Når senderen kører via privat APN, bruges dette afsnit til at programmere den offentlige APN for DLS/ Remote Firmware Opdate. Denne information er tilgængelig hos din netværksudbyder. APN identificerer det offentlige GPRS netværk som senderen forbinder til.

#### *Bemærk: Dette afsnit er ikke tilgængeligt PC1616/PC1832/PC1864 Betj.panel programmering.*

#### **[222] GPRS Login Bruger Navn**

Standard ()

Nogle netværksudbydere kræver login for at forbinde til deres APN. Programmer dit login Bruger navn her. Formatet er op til 32 ASCII karakterer.

#### *Bemærk: Dette afsnit er ikke tilgængeligt PC1616/PC1832/PC1864 Betj.panel programmering.*

#### **[223] GPRS Login Password**

Standard ()

Nogle netværksudbydere kræver login for at forbinde til deres APN. Programmer dit login Password her. Formatet er op til 32 ASCII karakterer.

#### *Bemærk: Dette afsnit er ikke tilgængeligt PC1616/PC1832/PC1864 Betj.panel programmering.*

#### **[224] GPRS Test Transmission Tidspunkt på dagen**

Standard (9999)

Indtast et 4 cifret tal (0000-2359) hvor du bruger 24 timers tids formatet (TTMM) For at programmere hvilket tidspunkt på dagen der skal sendes testsignal. Gyldig Indtastning: 00 - 23 timer (TT) samt 00 - 59 minutter (MM). Programmeres værdien (9999) vil dette deaktivere test signal tidspunktet.

#### *Bemærk: Den interne dato og tid vil automatisk blive programmeret når der bliver kommunikereret med den primære modtager.*

## **[225] GPRS Test Transmission Cyklus** Standard (000000)

De indtastede værdier repræsenterer det interval der er imellem test transmissionerne i minutter. Gyldig indtastning: 000000 - 999999 minutter. Når enheden har sendt sin første periodiske test transmission, vil alle fremtidige test transmissioner sendes ud fra det programmerede skema. Se afsnit [026 - 029].

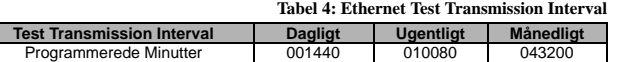

*Bemærk: Mindste gyldige indtastning er 000005 minutter. Programmeres dette interval til mindre end 5 minutter bliver test transmissionen deaktiveret.*

#### **Hændelses Notifikation/Interaktive Options**

Når en hændelse opstår i panelet og SMS notifikation er ON i afsnit [301] Toggle Option[1], vil en SMS besked blive genereret og sendt til SMS telefon numrene programmeret i afsnit [311] - [318] for hændelserne specificeret i afsnit [321 - 328] hvis Toggle [7] er Tændt.

Systemet vil foretage 1 forsøg på at sende SMS beskeden til hver af de programmerede telefonnumre, start-ende med det første nummer. Hvis dette ikke lykkes vil SMS beskeden blive sendt til hvert enkelt af de tilbageværende numre i rækkefølge, indtil beskeden er afleveret eller alle numre er brugt.

SMS beskeden består af 5 dele som følger:

System navn [351], Dato og Tid [DD/MM/ÅÅ: MM], Område navn [353] - [360], Hændelses navn [501] - [594], og Bruger navn [361] - [400] (eller Zone navn [401] - [464]).

Ekstra mellemrum i hver af de 5 dele af sms beskeden vil blive analyseret væk. Hvis beskeden er for lang vil alle unødige karakterer blive analyseret væk, og dermed ikke være en del af den endelige besked.

#### *Bemærk: Hvis en ny hændelse opstår under en SMS transmission, vil den blive stoppet for herefter at sende den nye hændelse.*

#### **[301] ] Interaktiv Toggle Options**

- **[1] SMS Notifikation** Standard (Tændt). **[2] Reserveret** Standard (Slukket).
- 
- **[3] SMS Interaktiv** Standard (Tændt).
- **[4] Reserveret** Standard (Tændt).
- **[5] SMS Karakter Format** Standard (Slukket). **Tændt**: SMS Unicode, maksimal besked længde er 70 karakterer. **Slukket**: 7 bit SMS, maksimal besked længde er 160 karakterer.
- **[6] Sammenkædning/Trunkering** Standard (Slukket).

**Tændt**: Hvis beskeden er større/længere end den tilladte størrelse, bliver den sammenkædet og sendt som flere beskeder.

**Slukket**: Hvis beskeden er større/længere end den tilladte størrelse, vil alle unødige karakterer blive fjernet og beskeden herefter sendt

- **[7] Reserveret** Standard (Slukket).
- **[8] Reserveret** Standard (Slukket).

#### **[311] - [318] SMS Tlf. Nummer 1 - 8**

Standard ( )

Disse afsnit kan programmeres via DLS IV eller betjeningspanelet. Op to 8 SMS telefon numre (gyldig indtastning: 4 - 32 cifre) kan programmeres i afsnit [31x] Hvor X er et SMS telefon nummer fra 1 til 8. Efterlades telefon nummeret blankt betyder det at dette nummer bliver deaktiveret. Når en hændelse opstår vil der blive sendt SMS beskeder ud fra det der er specificeret i afsnit [321] - 328] skiftevis til de programmerede telefonnumre 1 - 8, i rækkefølge, indtil beskeden succesfuldt er blevet afleveret. Der foretages kun et forsøg pr. tlf. nummer. Hvis flere SMS beskeder er påkrævet, vil der være en 10 sek. Pause imellem beskederne. Telefon numrene gælder både SMS notifikation og SMS interaktiv funktionerne. Brugeren kan selv programmere telefon numrene via betjeningspanelet [\*] [6] <> "SMS Programmering". SMS Notifikation og SMS Interaktiv udnytter de funktioner SMS systemet tilbyder via GSM netværket, og er derfor også underlagt de begrænsninger der er i GSM nettet, såsom forsinkede beskeder og beskeder der ikke bliver sendt mv.

#### *Bemærk: SMS Interaktiv (Afsnit [601] - [618] vil kun behandle beskeder fra telefonnumre programmeret i dette afsnit hvis SMS interaktiv er aktiveret [301] [ 3] ON. SMS svarene er vist i afsnit [621] - [630]. Et blankt telefonnummer anses for at være deaktiveret.*

#### **[321] - [328] SMS Telefon Nummer 1 - 8 Toggle Options**

Valgmulighederne i dette afsnit bestemmer hvilke typer hændelses beskeder der vil blive sendt til tlf. numrene programmeret i afsnit [311] - [318].

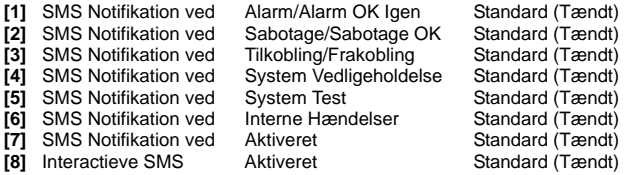

*Bemærk: Hvert tlf. nummer kan programmeres til at modtage forskellige hændelses notifikationer. Når mere end et nummer modtager den samme hændelse vil denne blive sendt til tlf. nummer 1 først. Der foretages kun et forsøg pr. programmeret nummer. Notifikationen kan deaktiveres i Toggle [7].*

#### **Område Navn Programmering**

Hvert område navn kan være på op til 32 ASCII karakterer (inklusive mellemrum). Sproget vælges i afsnit [009].

#### **[351] Konto Navn**

Standard (Alarm System)

Kontonavnet kan være op til 32 karakterer, og sendes som første del af alle Sms'er der bliver sendt fra systemet. Dette navn bruges for at modtageren kan se hvor SMS beskeden kommer fra.

#### **[352] System Område Navn**

Standard (System Område)

Systemnavnet kan være op til 32 karakterer, bruges ved beskeder der har med systemet at gøre.

## *Bemærk: Ved systemer med kun et område vil system område navnet blive brugt til alle beskeder.*

## **[353] - [360] Område 1- 8 Navn** Standard (Område x)

Hvor x er område nummeret fra 1 - 8. Område navne kan være op til 32 karakterer, bruges ved SMS notifikation beskeder der har med specifikke områder at gøre.

*Bemærk: Med ALEXOR v1.1 vil område navne automatisk blive synkroniseret med panelet. Navnene kan ændres via betj. Panelet men de vil blive overskrevet ved næste autosync.*

#### **Bruger Navn Programmering**

#### **[361] - [400] Bruger 1 - 40 Navn**

Standard (Bruger x)

Hvor x er bruger 1 - 40. Bruger navnene bruges til at identificere en bruger ved SMS beskeder der har med en specifik bruger at gøre.

Der er 40 programmerbare Bruger navne. Hver bruger navn kan være op til 16 karakterer, sproget specificeres i afsnit [009].

#### **Zone Naven Programmering**

**[401] - [464] Zone 1 - 64 Navn** Standard (Zone n)

Hvor n er Zone nummeret fra 1 - 64. Zone Navnet kan være op til 32 karakterer, og bruges til at identificere hændelser der har med en bestemt zone at gøre. Sproget specificeres i afsnit [009].

#### *Bemærk: Med ALEXOR v1.1 vil navne automatisk blive synkroniseret med panelet. Navnene kan ændres via betj. Panelet men de vil blive overskrevet ved næste autosync.*

#### **Ekstern Hændelses Navn Programmering**

#### **[501] - [580] Hændelses Tekster**

Standard (Se Navn Nummer in Tabel 5 )

Der er 80 programmerbare Hændelses navne/tekster. Hver enkelt tekst er forprogrammeret med standard teksten vist i Tabel 5 Hver tekst kan være op til 32 ASCII karakterer (inklusive mellemrum). Sproget specificeres i afsnit [009].

**Tabel 5: Hændelses Tekster**

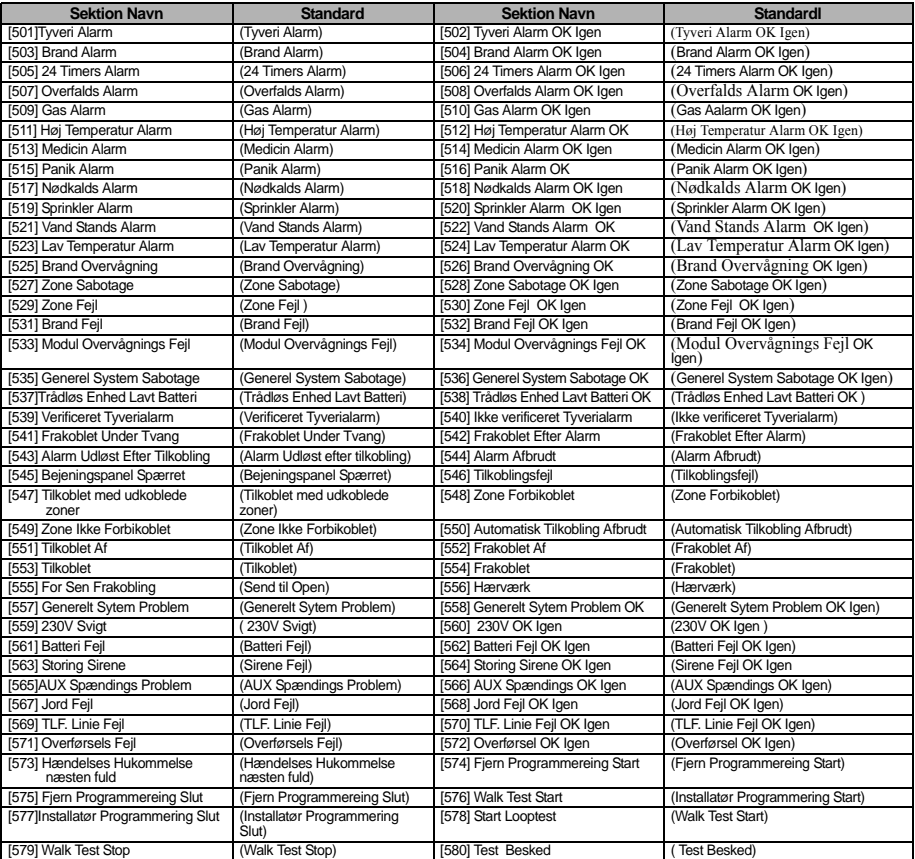

#### **Intern Hændelses Tekst Programmering**

#### **Tabel 6: Intern Hændelses Tekster**

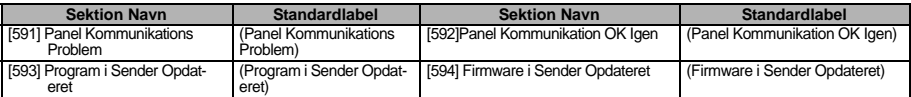

#### **SMS Interaktive Funktioner**

SMS Interaktiv er mulig fra ALEXOR v1.1 og alle nyere paneler. Brugere kan sende SMS tekst beskeder fra deres mobil telefon til det GSM tlf. nummer der er blevet tildelt deres system. Interaktive kommandoer accepteres kun fra telefonnumre programmeret in i afsnit [311] - [318].

#### *Bemærk: SMS Interaktiv kan aktiveres/deaktiveres for hver enkelt mobil nummer i Afsnit [321] - 328] Toggle Option [7].*

Systemet vil afvise beskeder, der sendes fra telefonnumre, der ikke er programmeret ind eller har Interaktiv deaktiveret. Systemet vil også afvise beskeder, der sendes fra en kommunikationsenhed ved hjælp af e-mail til SMS protokoller.

Når en modtaget tekst besked matcher en gyldig tekst streng, vil denne blive udført af centralen. Tekstbeskederne kan indeholde både store og små bogstaver, lige som ekstra mellemrum også vil blive ignoreret. Ved nogle handlinger er det krævet at man sender sin bruger kode med i beskeden.

Brugeren kan sende hele område navnet eller bare nøjes med nummeret.(f.eks., "Fuld tilkobling Område 2 1234" eller bare nøjes med "Fuld tilkobling 2").

Beskeden består af 3 dele: Kommando, Område navn (eller bare område nummer) samt Adgangs Kode.

- Hvis en Adgang Kode er inkluderet i beskeden, bliver den sendt til Kontrolpanel for validering sammen med den ønskede funktion.
- Hvis panelet er programmeret til at kræve adgangskode, og denne ikke bliver sendt med eller er forkert, vil den ønskede handling ikke blive udført.
- Hvis panelet ikke får udført funktionen vil der blive sendt en besked til brugeren. Denne besked vil bestå af en kopi af den medtagede kommando samt teksten "fejlet". (f.eks., "fuld tilkobling område 2 1234 Fejlet"). . • Område navnet kan godt undlades i systemer med kunnet område (f. eks. Frakobling 1234).

#### *Bemærk: GSM telefon nummeret kan ses i afsnit [996] samt af brugeren via \*6 < > GSM telefon nummer på betj. Panelet.*

#### **[601] Skal Tilkobling**

Standard (Skal Tilkobling )

Send denne kommando til systemet for at tilkoble Skal Tilkobling. Dette kan efterfølges af Område Navn eller nummer samt Adgangs Kode.

#### **[602] Fuld Tilkobling**

#### Standard (Fuld Tilkobling)

Send denne kommando til systemet for at lave en fuld tilkobling af systemet. Dette kan efterfølges af Område Navn eller nummer samt Adgangs Kode.

#### *Bemærk: Hvis panelet er konfigureret til at bede om adgangskode, og denne ikke bliver sendt med, eller er forkert, vil panelet ikke udføre kommandoen.*

#### **[603] Nat Tilkobling**

#### Standard (Nat Tilkobling)

Send denne kommando til systemet for at udføre en nat tilkobling. Dette kan efterfølges af Område Navn eller nummer samt Adgangs Kode.

#### **[604] Frakoble**

#### Standard (Frakoble)

Send denne kommando til systemet for at frakoble systemet. Dette kan efterfølges af Område Navn eller nummer samt Adgangs Kode.

#### **[605] - [608] Aktiver Udgang 1 - 4**

[Standard (Aktiver Udgang n)

Hvor n er et nummer fra 1 - 4. Send en af disse kommandoer til systemet for at aktivere en udgang. Dette kan efterfølges af Område Navn eller nummer samt Adgangs Kode.

#### **[609] - [612] Deaktiver Udgang 1 - 4**

#### Standard (Deaktiver Udgang n)

Hvor n er et nummer fra 1 - 4. Send en af disse kommandoer til systemet for at aktivere en udgang. Dette kan efterfølges af Område Navn eller nummer samt Adgangs Kode.

#### **[613] Forbikobling**

#### Standard (Forbikobling)

Send denne kommando til systemet for at forbikoble en zone. Denne kommando skal efterfølges af zone navn eller zone nummer samt evt. adgangs kode.. Zone navnene er nummereret 1 - 64 og Zone numrene går fra 1 - 128.

#### **[614] Ophæv Forbikobling**

#### Standard (Ophæv Forbikobling)

Zone navn eller Zone nummer samt evt. adgangskode skal sendes for at ophæve forbikoblingen. Zone navnene er nummereret 1 - 64 og Zone numrene går fra 1 - 128. der bruges ikke zone navne på zone 65 - 128.

#### **[615] Status Forespørgsel**

#### Standard (Status Forespørgsel)

Send denne kommando for at få en status af systemet, kan evt. efterfølges af område navn eller nummer samt adgangskode. Hvis område navnet undlades vil man få svar tilbage med status på alle aktiverede områder. Hvis der en fejl i systemet vil denne blive sendt først efterfulgt problemet og til sidst område status.

#### *Bemærk: Ved status forespørgsel kan der svares med mere end en SMS afhængigt af systemets status. Der er 10 sek. Forsinkelse imellem transmissionen af SMS beskeder.*

#### **[616] Alarm Log Forespørgsel**

Standard (Alarm Log Forespørgsel)

Send denne kommando til systemet hvis du ønsker at få en alarm status på systemet, kommandoen kan være efterfulgt af område navn eller nummer samt adgangskode. Hvis område navnet udelades vil alarm status på samtlige områder blive sendt. Beskeden vil indeholde område navn og zone navn. Op til 8 områder kan være indeholdt i samme besked.

#### *Bemærk: Ved alarm log forespørgsel kan der svares med mere end en SMS afhængigt af systemets status. Der er 10 sek. Forsinkelse imellem transmissionen af SMS beskeder [617] Hjælp.*

#### **[617] Hjælp**

Standard (Hiælp)

Når der anmodes om hjælp svares der med en SMS med en liste over alle interaktive kommandoer der kan sendes til enheden.

#### **SMS Interaktiv Svar Besked**

*Bemærk: SMS Interaktiv svar beskederne er på op til 32 karakterer (maksimalt 160 karakterer per besked). Sproget bliver programmeret i afsnit [009]. SMS svaret bliver sendt til telefonen der har sendt kommandoen, samt alle andre telefoner der har sms notifikation aktiveret (afsnit [321-328] Toggle Option [7]* Tændt*).*

#### **[621] Funktion Succesfuldt**

#### Standard (Succesfuldt)

Hvis en SMS interaktiv funktion bliver udført succesfuldt, vil panelet svare tilbage med kommandoen man sendte efterfulgt af "succesfuldt" (feks. Hvis kommandoen Fuld tilkobling bliver udført, vil svaret være "Fuld tilkobling succesfuldt").

#### **[622] Funktions Fejl**

Standard (Fejlet)

Hvis en SMS interaktiv funktion ikke bliver udført, vil panelet svare tilbage med kommandoen man sendte efterfulgt af "fejlet" (feks. Hvis kommandoen Fuld tilkobling ikke bliver udført vil svaret være "Fuld tilkobling fejlet").

#### **[623] Ugyldig Kommando**

Standard (Ugyldig Kommando)

#### **[624] Skalsikring Tilkoblet**

Standard (Skalsikring Tilkoblet)

**[625] Fuldt Tilkoblet**  Standard (Fuldt Tilkoblet)

#### **[626] Nat Tilkoblet**

Standard (Nat Tilkoblet)

#### **[627] Frakoblet Klar**

Standard (Frakoblet Klar)

#### **[628] Frakoblet Ikke Klar**  Standard (Frakoblet Ikke Klar)

**[629] System i Alarm** 

#### Standard (er i Alarm)

#### **[630] Service Nødvendig**

Standard (Service Nødvendig)

Denne besked vil være inkluderet i svaret på en status forespørgsels kommando, hvis der er fejl i systemet.

#### **[631] Ingen Alarmer i Hukommelse**

Standard (Ingen Alarmer i Hukommelse)

Navn Dette er inkluderet i den respons, hvis der ikke alarmer i hukommelsen.

#### **[901] Diagnostisk Test Transmission**

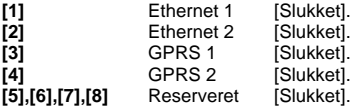

I dette afsnit kan installatøren tvinge enheden til at sende en øjeblikkelig test transmission til en specifik modtager for at kontrollere "stien" til modtageren. Hvis testen ikke når igennem til modtageren vil dette blive indikeret med en fejl meddelelse.

#### **System Information (Read Only)**

*Bemærk: Afsnit [988] - [998] er lavet for at informere (Read Only). De aflæste værdier kan ikke ændres fra disse afsnit.*

#### **[988] DNS 1 IP Adresse**

I dette afsnit vises IP adressen på DNS Server 1. Dette er nyttigt hvis enheden er konfigureret med DHCP og du har brug for at se den IP adresse der er blevet tildelt af DHCP serveren. Denne værdi programmeres i afsnit [008] eller genereres af DHCP.

#### **[989] DNS 2 IP Adresse**

I dette afsnit vises IP adressen på DNS Server 2. Dette er nyttigt hvis enheden er konfigureret med DHCP og du har brug for at se den IP adresse der er blevet tildelt af DHCP serveren. Denne værdi programmeres i afsnit [008] eller genereret af DHCP.

#### **[991] Firmware Version**

I dette afsnit vises enhedens firmware version. Husk at opdatere programmeringsskemaet når firmware (flash) opdate er fuldendt.

#### **[992] Ethernet IP Adresse**

I dette afsnit vises IP adressen på Ethernet forbindelsen. Denne værdi programmeres i afsnit [001] eller bliver tildelt af DHCP.

#### **[993] Ethernet Gateway Adresse**

I dette afsnit vises IP adressen på Ethernet Gatewayen. Denne værdi programmeres i afsnit [003] eller bliver tildelt af DHCP.

#### **[994] GPRS IP Adresse**

I dette afsnit kan du se den aktuelle dynamiske IP adresse der er blevet tildelt af DHCP til GPRS forbindelsen.

#### *Bemærk: GPRS bruger kun DHCP (Dynamisk IP). GPRS IP adressen bliver tildelt af GSM netværket (ikke programmerbart).*

#### **[995] SIM Nummer**

I dette afsnit vises "Subscriber Identity Module" (SIM) nummeret på det SIM kort der er installeret i senderen. Format er: Major Industry Identifier (2 cifre) Mobile Country Code (2 eller 3 cifre); Mobile Network Code (2 - 3 cifre); Unique Number (10 - 12 cifre); samt Checksum (1 ciffer). Gyldige SIM numre varierer imellem: 18 - 21 cifre.

#### *Bemærk: Checksum cifre bliver udeladt på 19 cifrede SIM kort numre.*

#### **[996] GSM Telefon Nummer**

I dette afsnit vises GSM telefonnummeret på SIM kortet. Dette telefonnummer bruges til DLS samt remote firmware opdatering (flash). Det er også dette nummer brugeren skal sende SMS til for at fjernstyre sit anlæg.

*Bemærk: Brugeren kan tilgå dette telefonnummer via [\*] [6] < > "GSM Tlf. Nr." for at vise telefonnummeret hvortil SMS beskederne bliver sendt.*

#### **[997] IMEI Nummer**

I dette afsnit vises det unikke 15-cifrede International Mobile Equipment Identity (IMEI) nummer på enheden. Formattet er: Reporting Body Identifier (2 cifre), Allocation Nummer (4 cifre); Final Assembly Code (2 cifre); Serie Nummer (6 cifre); samt et Check ciffer.

#### **[998] MAC Adresse**

I dette afsnit vises det unikke 12-cifrede hexadecimal nummer der er tildelt som Media Access Control (MAC) adresse på enheden.

#### **System Reset Til Standard Opsætning**

#### **[999] Software Standard**

Standard (99)

Software reset gør det muligt for installatøren at opdatere enheden efter ændringer, samt at "vende tilbage" til standard opsætningen.

**00**: **Reset modul**. Alle programmerede afsnit i modulet vender tilbage til standard opsætningen. Dette vil slette al eksisterende programmering af senderen.

**11**: **Standard Sprog**. Alle tekster der bruges til SMS beskeder og SMS fjernbetjening/interaktiv bliver resat tilbage til standard sproget der er valgt i afsnit [009].

*Bemærk: En reset af alle tekster er påkrævet efter sproget er blevet ændret i afsnit [009] inden teksterne i det pågældende sprog træder i kraft.*

**55**: **Reset**. Senderen bliver resat. Dette svarer til at slukke og tænde for spændingen til senderen.

*Bemærk: Et modul reset [55] er påkrævet før alle programmerede ændringer træder i kraft. Et modul reset bør altid udføres i forbindelse med ændringer programmeringen der er udført via betjeningspanelet.*

#### **GPRS/ETHERNET PROGRAMMERINGS SKEMA**

#### **System Options**

[001] Ethernet IP Address Standard (000.000.000.000) |\_\_\_\_|\_\_\_\_|\_\_\_\_| |\_\_\_\_|\_\_\_\_|\_\_\_\_| |\_\_\_\_|\_\_\_\_|\_\_\_\_| |\_\_\_\_|\_\_\_\_|\_\_\_\_| [002] Ethernet IP Subnet Maske Standard (255.255.255.000) |\_\_\_\_|\_\_\_\_|\_\_\_\_| |\_\_\_\_|\_\_\_\_|\_\_\_\_| |\_\_\_\_|\_\_\_\_|\_\_\_\_| |\_\_\_\_|\_\_\_\_|\_\_\_\_| [003] Ethernet Gateway IP Adresse Standard (000.000.000.000) |\_\_\_\_|\_\_\_\_|\_\_\_\_| |\_\_\_\_|\_\_\_\_|\_\_\_\_| |\_\_\_\_|\_\_\_\_|\_\_\_\_| |\_\_\_\_|\_\_\_\_|\_\_\_\_| [004] Modtager Overvågnings Interval Standard (0087/135) . |\_\_\_\_|\_\_\_\_|\_\_\_\_|\_\_\_\_|

#### [005] System Toggle Optioner

- |\_\_| [1] Ethernet Modtager 1 Overvåget Standard (Slukket).
- |\_\_\_| [2] GPRS Modtager 1 Overvåget Standard (Slukket).
- |\_\_\_\_| [3] Overvågnings Type Standard (Slukket).
- |\_\_\_\_| [4] Primær Kommunikations Vej.
- Standard [Slukket] TL260GS/TL265GS; [Tændt]GS2060/GS2065.

|\_\_\_\_| [5] Overflødig/ekstra Kommunikation Standard (Slukket).

- [6] Remote Firmware Upgradering Standard (Tændt).
- |\_\_\_\_| [7] Alternativ Test Transmission Standard (Slukket).
- |\_\_\_| [8] GSM Lavt Signal Fejl (Slukket).

#### [006] System Toggle Optioner 2

- |\_\_\_\_| [1] Ethernet Modtager 1 Aktiveret Standard (Tændt).
- |\_\_\_\_| [2] Ethernet Modtager 2 Aktiveret Standard (Tændt).
- |\_\_\_| [4] GPRS Modtager 1 Aktiveret Standard (Tændt).
- |\_\_\_\_| [5] GPRS Modtager 2 Aktiveret Standard (Tændt).
- | | | | | | | | | DLS Over GPRS Standard (Tændt).
- |\_\_\_\_| [8] Interaktiv Over GPRS Standard (Tændt).
- [007] DNS-server IP 1 Standard (000.000.000.000)
	- |\_\_\_\_|\_\_\_\_|\_\_\_\_| |\_\_\_\_|\_\_\_\_|\_\_\_\_| |\_\_\_\_|\_\_\_\_|\_\_\_\_| |\_\_\_\_|\_\_\_\_|\_\_\_\_|
- [008] DNS-server IP 2 Standard (000.000.000.000) |\_\_\_\_|\_\_\_\_|\_\_\_\_| |\_\_\_\_|\_\_\_\_|\_\_\_\_| |\_\_\_\_|\_\_\_\_|\_\_\_\_| |\_\_\_\_|\_\_\_\_|\_\_\_\_|
- [009] Sprog Standard (01) Tabel 1
	- |\_\_\_\_|\_\_\_\_|

#### **Programmerings Options**

- [011] Installatør Kode Standard (CAFE).
	-
	- |\_\_\_\_|\_\_\_\_|\_\_\_\_|\_\_\_\_|
- [012] DLS Indgående Port Standard (0BF6/3062) .
	- |\_\_\_\_|\_\_\_\_|\_\_\_\_|\_\_\_\_|
- [013] DLS Udgående Port Standard (OBFA/3066).
- |\_\_\_\_|\_\_\_\_|\_\_\_\_|\_\_\_\_|
- [021] Kunde Kode
	- Standard (FFFFFF)
	- $|1 1|$
- [022] Kommunikations Format Standard (04).
	- |\_\_\_\_|\_\_\_\_|
- [023] Panel Manglende Standard (FF)
	- $\Box$
- [024] Panel Manglende OK Igen Standard (FF)
	- $|$

#### **System Test Options [026 - 029]** [026] Ethernet 1 Transmission Standard (FF) |\_\_\_\_|\_\_\_\_| [027] Ethernet 2 Transmission Standard (00) |\_\_\_\_|\_\_\_\_| [028] GPRS 1 Transmission Standard (00) |\_\_\_\_|\_\_\_\_| [029] GPRS 2 Transmission Standard (FF). |\_\_\_\_|\_\_\_\_| [030] FTC OK Igen Standard (FF)  $\Box$ **Ethernet Modtager 1 Options**

- [101] Ethernet Modtager 1 Kunde kode Standard (0000000000).
	-
- [102] Ethernet Modtager 1 DNIS Standard (000000). |\_\_\_\_|\_\_\_\_|\_\_\_\_|\_\_\_\_|\_\_\_\_|\_\_\_\_|
- [103] Ethernet Modtager 1 Adress Standard (127.000.000.001)
	- |\_\_\_\_|\_\_\_\_|\_\_\_\_| |\_\_\_\_|\_\_\_\_|\_\_\_\_| |\_\_\_\_|\_\_\_\_|\_\_\_\_| |\_\_\_\_|\_\_\_\_|\_\_\_\_|
- [104] Ethernet Modtager 1 Remote Port Standard (0BF5/3061). |\_\_\_\_|\_\_\_\_|\_\_\_\_|\_\_\_\_|
- [105] Ethernet Modtager 1 Lokal Port Standard (0BF4/3060).  $|1 - 1|$
- [106] Domeinnaam Ethernet-ontvanger 1

\_\_\_\_\_\_\_\_\_\_\_\_\_\_\_\_\_\_\_\_\_\_\_\_\_\_\_\_\_\_\_\_

#### **Ethernet Modtager 2 Options**

- [111] Ethernet Modtager 2 Kunde kode. Standard (0000000000) .
- |\_\_\_\_|\_\_\_\_|\_\_\_\_|\_\_\_\_|\_\_\_\_|\_\_\_\_|\_\_\_\_|\_\_\_\_|\_\_\_\_|\_\_\_\_|
- [112] Ethernet Modtager 2 DNIS Standard (000000)000000 - 0FFFFF.
- |\_\_\_\_|\_\_\_\_|\_\_\_\_|\_\_\_\_|\_\_\_\_|\_\_\_\_|
- [113] Ethernet Modtager 2 Adresse Standard (000.000.000.000)
	- |\_\_\_\_|\_\_\_\_|\_\_\_\_| |\_\_\_\_|\_\_\_\_|\_\_\_\_| |\_\_\_\_|\_\_\_\_|\_\_\_\_| |\_\_\_\_|\_\_\_\_|\_\_\_\_|
- [114] Ethernet Modtager 2 Remote Port. Standard (0BF5/3061) .  $\blacksquare$
- 
- [115] Ethernet Modtager 2 Lokal Port Standard (0BF9/3065) : |\_\_\_\_|\_\_\_\_|\_\_\_\_|\_\_\_\_|
- [116] Ethernet Modtager 2 Domæne Navn Standard () \_\_\_\_\_\_\_\_\_\_\_\_\_\_\_\_\_\_\_\_\_\_\_\_\_\_\_\_\_\_\_\_

#### **Ethernet Options**

- [124] Ethernet Test Transmission Tidspunkt Standard (9999) 00 - 23 (HH) 00 - 59 (MM). |\_\_\_\_|\_\_\_\_|\_\_\_\_|\_\_\_\_|
- [125] Ethernet Test Transmissions Cyklus Standard (000000)

|\_\_\_\_|\_\_\_\_|\_\_\_\_|\_\_\_\_|\_\_\_\_|\_\_\_\_|

#### **GPRS Modtager 1 Options** [201] GPRS Modtager 1 Kunde Kode Standard (0000000000)

|\_\_\_\_|\_\_\_\_|\_\_\_\_|\_\_\_\_|\_\_\_\_|\_\_\_\_|\_\_\_\_|\_\_\_\_|\_\_\_\_|\_\_\_\_|

|\_\_\_\_|\_\_\_\_|\_\_\_\_|\_\_\_\_|\_\_\_\_|\_\_\_\_|\_\_\_\_|\_\_\_\_|\_\_\_\_|\_\_\_\_|

[202] GPRS Modtager 1 DNIS Standard (000000) |\_\_\_\_|\_\_\_\_|\_\_\_\_|\_\_\_\_|\_\_\_\_|\_\_\_\_| [203] GPRS Modtager 1 Adresse Standard (000.000.000.000) |\_\_\_\_|\_\_\_\_|\_\_\_\_| |\_\_\_\_|\_\_\_\_|\_\_\_\_| |\_\_\_\_|\_\_\_\_|\_\_\_\_| |\_\_\_\_|\_\_\_\_|\_\_\_\_| [204] PRS Modtager 1 Port Standard (0BF5/3061) |\_\_\_\_|\_\_\_\_|\_\_\_\_|\_\_\_\_| [205] GPRS Modtager 1 APN Standard ( );  $\mathcal{L}_\text{max}$ [206]GPRS Modtager 1 Domæne Navn \_\_\_\_\_\_\_\_\_\_\_\_\_\_\_\_\_\_\_\_\_\_\_\_\_\_\_\_\_\_\_\_ **GPRS Modtager 2 Options** [211] GPRS Receiver 2 Kunde Kode Standard (0000000000) |\_\_\_\_|\_\_\_\_|\_\_\_\_|\_\_\_\_|\_\_\_\_|\_\_\_\_|\_\_\_\_|\_\_\_\_|\_\_\_\_|\_\_\_\_| [212] GPRS Modtager 2 DNIS Standard (000000) |\_\_\_\_|\_\_\_\_|\_\_\_\_|\_\_\_\_|\_\_\_\_|\_\_\_\_|

- [213] GPRS Modtager 2 Adresse Standard (000.000.000.000) |\_\_\_\_|\_\_\_\_|\_\_\_\_| |\_\_\_\_|\_\_\_\_|\_\_\_\_| |\_\_\_\_|\_\_\_\_|\_\_\_\_| |\_\_\_\_|\_\_\_\_|\_\_\_\_|
- [214] GPRS Modtager 2 Port Standard (0BF5/3061)  $\Box$
- [215] GPRS Modtager 2 APN \_\_\_\_\_\_\_\_\_\_\_\_\_\_\_\_\_\_\_\_\_\_\_\_\_\_\_\_\_\_\_\_

[216] GPRS Modtager 2 Domæne Navn  $\mathcal{L}_\text{max}$ 

#### **GPRS Options**

- [221] GPRS Public Access Point Navn \_\_\_\_\_\_\_\_\_\_\_\_\_\_\_\_\_\_\_\_\_\_\_\_\_\_\_\_\_\_\_\_
- [222] GPRS Login Bruger Navn  $\mathcal{L}_\text{max}$
- [223] GPRS Login Password
- [224] GPRS Test Transmission Tidspunkt på dagen Standard (9999) : 00 - 23 (HH) and 00 - 59 (MM).  $\perp$

\_\_\_\_\_\_\_\_\_\_\_\_\_\_\_\_\_\_\_\_\_\_\_\_\_\_\_\_\_\_\_\_

[225] GPRS Test Transmission Cyklus Standard (000000) |\_\_\_\_|\_\_\_\_|\_\_\_\_|\_\_\_\_|\_\_\_\_|\_\_\_\_|

#### **Hændelses Notifikation/Interaktive Options**

- [301] ] Interaktiv Toggle Options
	- |\_\_\_\_| [1] SMS Besked Standard (Tændt).
	- |\_\_\_| [3] SMS Interaktiv/fjernbetjening Standard (Tændt).
	- | | | | 5] SMS Kharacter Format Standard (Slukket).
	- |\_\_\_| [6] Sammenkædning/Forkortet (Slukket).
- [311] SMS Telefon Nummer 1 Standard ( )  $\mathcal{L}_\text{max}$
- [312] SMS Telefon Nummer 2 Standard ( ) \_\_\_\_\_\_\_\_\_\_\_\_\_\_\_\_\_\_\_\_\_\_\_\_\_\_\_\_\_\_\_\_
- [313] SMS Telefon Nummer 3 Standard ( ) \_\_\_\_\_\_\_\_\_\_\_\_\_\_\_\_\_\_\_\_\_\_\_\_\_\_\_\_\_\_\_\_
- [314] SMS Telefon Nummer 4 Standard ( )  $\mathcal{L}_\text{max}$
- [315] SMS Telefon Nummer 5 Standard ( ) \_\_\_\_\_\_\_\_\_\_\_\_\_\_\_\_\_\_\_\_\_\_\_\_\_\_\_\_\_\_\_\_
- [316] SMS Telefon Nummer 6 Standard () \_\_\_\_\_\_\_\_\_\_\_\_\_\_\_\_\_\_\_\_\_\_\_\_\_\_\_\_\_\_\_\_

[317] SMS Telefon Nummer 7 Standard ( ) \_\_\_\_\_\_\_\_\_\_\_\_\_\_\_\_\_\_\_\_\_\_\_\_\_\_\_\_\_\_\_\_

- [318] SMS Telefon Nummer 8 Standard ( )
- [321] SMS Tlf. Nummer 1 |\_\_\_\_| [1] SMS Notifikation ved Alarm/Alarm OK Igen Standard (Tændt).

 $\mathcal{L}_\text{max}$ 

- |\_\_\_\_| [2] SMS Notifikation ved Sabotage/Sabotage OK Standard (Tændt).
- |\_\_\_\_| [3] SMS Notifikation ved Tilkobling/Frakobling Standard (Tændt).
- |\_\_\_\_| [4] SMS Notifikation ved System Vedligeholdelse Standard (Tændt).
- [5] SMS Notifikation ved System Test
	- Standard (Tændt).
- [6] SMS Notifikation ved Interne Hændelser
	- Standard (Tændt).
	- |\_\_\_\_| [7] SMS Notifikation Aktiveret Standard (Tændt).

|\_\_\_\_| [8] SMS Interaktiv Aktiveret

Standard (Tændt).

- [322] SMS Tlf. Nummer 2
	- |\_\_\_\_| [1] SMS Notifikation ved Alarm/Alarm OK Igen Standard (Tændt).
	- |\_\_\_\_| [2] SMS Notifikation ved Sabotage/Sabotage OK Standard (Tændt).
	- |\_\_\_\_| [3] SMS Notifikation ved Tilkobling/Frakobling Standard (Tændt).
	- [4] SMS Notifikation ved System Vedligeholdelse
		- Standard (Tændt).
		- |\_\_\_\_| [5] SMS Notifikation ved System Test
			- Standard (Tændt). |\_\_\_\_| [6] SMS Notifikation ved Interne Hændelser

Standard (Tændt).

|\_\_\_\_| [7] SMS Notifikation Aktiveret

Standard (Tændt).

|\_\_\_\_| [8] SMS Interaktiv Aktiveret

Standard (Tændt).

- [323] SMS Tlf. Nummer 3
	- |\_\_\_\_| [1] SMS Notifikation ved Alarm/Alarm OK Igen

Standard (Tændt).

- |\_\_\_\_| [2] SMS Notifikation ved Sabotage/Sabotage OK Standard (Tændt).
- |\_\_\_\_| [3] SMS Notifikation ved Tilkobling/Frakobling

Standard (Tændt).

|\_\_\_\_| [4] SMS Notifikation ved System Vedligeholdelse Standard (Tændt).

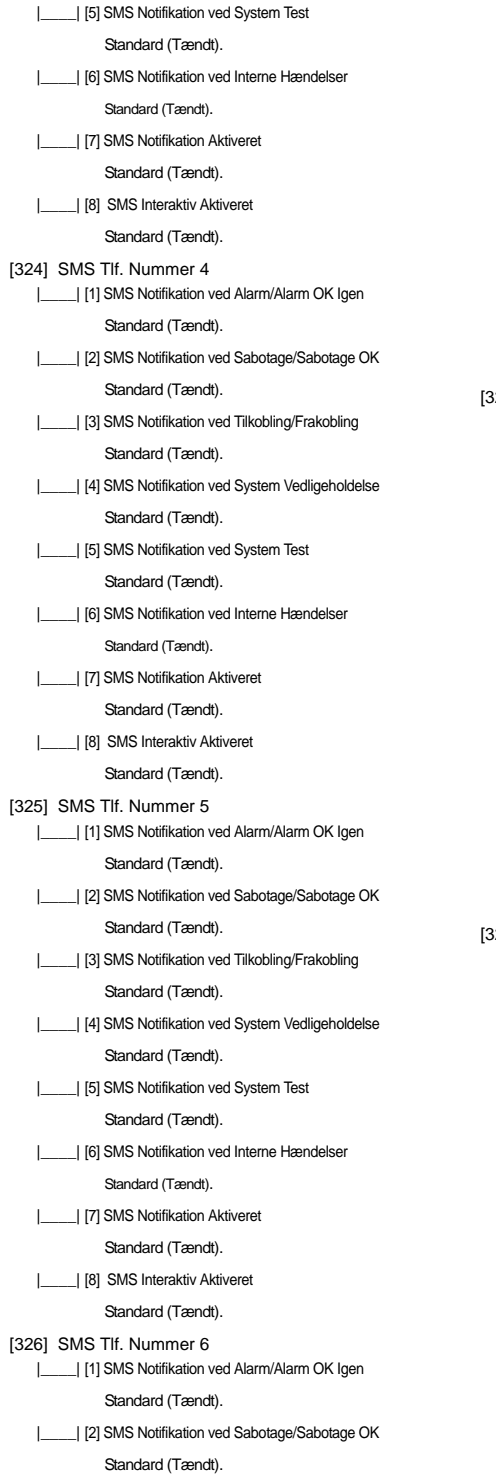

|\_\_\_\_| [3] SMS Notifikation ved Tilkobling/Frakobling Standard (Tændt). |\_\_\_\_| [4] SMS Notifikation ved System Vedligeholdelse Standard (Tændt). | [5] SMS Notifikation ved System Test Standard (Tændt). |\_\_\_\_| [6] SMS Notifikation ved Interne Hændelser Standard (Tændt). |\_\_\_\_| [7] SMS Notifikation Aktiveret Standard (Tændt). |\_\_\_\_| [8] SMS Interaktiv Aktiveret Standard (Tændt). [327] SMS Tlf. Nummer 7 |\_\_\_\_| [1] SMS Notifikation ved Alarm/Alarm OK Igen Standard (Tændt). |\_\_\_\_| [2] SMS Notifikation ved Sabotage/Sabotage OK Standard (Tændt). |\_\_\_\_| [3] SMS Notifikation ved Tilkobling/Frakobling Standard (Tændt). |\_\_\_\_| [4] SMS Notifikation ved System Vedligeholdelse Standard (Tændt). |\_\_\_\_| [5] SMS Notifikation ved System Test Standard (Tændt). |\_\_\_\_| [6] SMS Notifikation ved Interne Hændelser Standard (Tændt). |\_\_\_\_| [7] SMS Notifikation Aktiveret Standard (Tændt). |\_\_\_\_| [8] SMS Interaktiv Aktiveret Standard (Tændt). [328] SMS Tlf. Nummer 8 |\_\_\_\_| [1] SMS Notifikation ved Alarm/Alarm OK Igen Standard (Tændt). |\_\_\_\_| [2] SMS Notifikation ved Sabotage/Sabotage OK Standard (Tændt). |\_\_\_\_| [3] SMS Notifikation ved Tilkobling/Frakobling Standard (Tændt). |\_\_\_\_| [4] SMS Notifikation ved System Vedligeholdelse Standard (Tændt). |\_\_\_\_| [5] SMS Notifikation ved System Test Standard (Tændt). |\_\_\_\_| [6] SMS Notifikation ved Interne Hændelser Standard (Tændt). |\_\_\_\_| [7] SMS Notifikation Aktiveret Standard (Tændt). |\_\_\_\_| [8] SMS Interaktiv Aktiveret Standard (Tændt).

#### **Område Navn Programmering**

[351] Konto Navn Standard (Alarm System)

\_\_\_\_\_\_\_\_\_\_\_\_\_\_\_\_\_\_\_\_\_\_\_\_\_\_\_\_\_\_\_\_ [352] System Område Navn Standard (System Område) \_\_\_\_\_\_\_\_\_\_\_\_\_\_\_\_\_\_\_\_\_\_\_\_\_\_\_\_\_\_\_\_

[353] Område 1 Navne Standard (Område 1)

\_\_\_\_\_\_\_\_\_\_\_\_\_\_\_\_\_\_\_\_\_\_\_\_\_\_\_\_\_\_\_\_

\_\_\_\_\_\_\_\_\_\_\_\_\_\_\_\_\_\_\_\_\_\_\_\_\_\_\_\_\_\_\_\_

\_\_\_\_\_\_\_\_\_\_\_\_\_\_\_\_\_\_\_\_\_\_\_\_\_\_\_\_\_\_\_\_

\_\_\_\_\_\_\_\_\_\_\_\_\_\_\_\_\_\_\_\_\_\_\_\_\_\_\_\_\_\_\_\_

\_\_\_\_\_\_\_\_\_\_\_\_\_\_\_\_\_\_\_\_\_\_\_\_\_\_\_\_\_\_\_\_

[354] Område 2 Navne Standard (Område 2)

[355] Område 3 Navne Standard (Område 3)

[356] Område 4 Navne Standard (Område 4)

[357] Område 5 Navne Standard (Område 5)

[358] Område 6 Navne Standard (Område 6)  $\mathcal{L}_\text{max}$ 

[359] Område 7 Navne Standard (Område 7) \_\_\_\_\_\_\_\_\_\_\_\_\_\_\_\_\_\_\_\_\_\_\_\_\_\_\_\_\_\_\_\_

[360] Område 8 Navne Standard (Område 8)

\_\_\_\_\_\_\_\_\_\_\_\_\_\_\_\_\_\_\_\_\_\_\_\_\_\_\_\_\_\_\_\_

\_\_\_\_\_\_\_\_\_\_\_\_\_\_\_\_\_\_\_\_\_\_\_\_\_\_\_\_\_\_\_\_

 $\mathcal{L}_\text{max}$ 

 $\mathcal{L}_\text{max}$ 

 $\mathcal{L}=\mathcal{L}=\mathcal{$ 

\_\_\_\_\_\_\_\_\_\_\_\_\_\_\_\_\_\_\_\_\_\_\_\_\_\_\_\_\_\_\_\_

 $\mathcal{L}_\text{max}$ 

\_\_\_\_\_\_\_\_\_\_\_\_\_\_\_\_\_\_\_\_\_\_\_\_\_\_\_\_\_\_\_\_

 $\mathcal{L}=\mathcal{L}=\mathcal{$ 

\_\_\_\_\_\_\_\_\_\_\_\_\_\_\_\_\_\_\_\_\_\_\_\_\_\_\_\_\_\_\_\_

\_\_\_\_\_\_\_\_\_\_\_\_\_\_\_\_\_\_\_\_\_\_\_\_\_\_\_\_\_\_\_\_

#### **Bruger Navn Programmering**

[361] Bruger 1 Navne Standard (Bruger 1).  $\mathcal{L}=\mathcal{L}=\mathcal{$ 

[362] Bruger 2 Navne Standard (Bruger 2).

[363] Bruger 3 Navne Standard (Bruger 3).

[364] Bruger 4 Navne Standard (Bruger 4).  $\mathcal{L}=\mathcal{L}=\mathcal{$ 

[365] Bruger 5 Navne Standard (Bruger 5).  $\mathcal{L}=\mathcal{L}=\mathcal{$ 

[366] Bruger 6 Navne Standard (Bruger 6).

[367] Bruger 7 Navne Standard (Bruger 7).

[368] Bruger 8 Navne Standard (Bruger 8).

[369] Bruger 9 Navne Standard (Bruger 9).

[370] Bruger 10 Navne Standard (Bruger 10).

[371] Bruger 11 Navne Standard (Bruger 11).

[372] Bruger 12 Navne Standard (Bruger 12).  $\mathcal{L}_\text{max}$ 

[373] Bruger 13 Navne Standard (Bruger 13].

[374] Bruger 14 Navne Standard (Bruger 14).

[375] Bruger 15 Navne Standard (Bruger 15).  $\mathcal{L}_\text{max}$ 

[376] Bruger 16 Navne Standard (Bruger 16). \_\_\_\_\_\_\_\_\_\_\_\_\_\_\_\_\_\_\_\_\_\_\_\_\_\_\_\_\_\_\_\_

[377] Bruger 17 Navne Standard (Bruger 17) \_\_\_\_\_\_\_\_\_\_\_\_\_\_\_\_\_\_\_\_\_\_\_\_\_\_\_\_\_\_\_\_

[378] Bruger 18 Navne Standard (Bruger 18).  $\mathcal{L}_\text{max}$ 

[379] Bruger 19 Navne Standard (Bruger 19). \_\_\_\_\_\_\_\_\_\_\_\_\_\_\_\_\_\_\_\_\_\_\_\_\_\_\_\_\_\_\_\_

[380] Bruger 20 Navne Standard (Bruger 20).  $\frac{1}{2}$  ,  $\frac{1}{2}$  ,  $\frac{1}{2}$  ,  $\frac{1}{2}$  ,  $\frac{1}{2}$  ,  $\frac{1}{2}$  ,  $\frac{1}{2}$  ,  $\frac{1}{2}$  ,  $\frac{1}{2}$  ,  $\frac{1}{2}$  ,  $\frac{1}{2}$  ,  $\frac{1}{2}$ [381] Bruger 21 Navne Standard (Bruger 21). \_\_\_\_\_\_\_\_\_\_\_\_\_\_\_\_\_\_\_\_\_\_\_\_\_\_\_\_\_\_\_\_ [382] Bruger 22 Navne Standard (Bruger 22).  $\frac{1}{2}$  ,  $\frac{1}{2}$  ,  $\frac{1}{2}$  ,  $\frac{1}{2}$  ,  $\frac{1}{2}$  ,  $\frac{1}{2}$  ,  $\frac{1}{2}$  ,  $\frac{1}{2}$  ,  $\frac{1}{2}$  ,  $\frac{1}{2}$  ,  $\frac{1}{2}$  ,  $\frac{1}{2}$ [383] Bruger 23 Navne Standard (Bruger 23).  $\frac{1}{2}$  ,  $\frac{1}{2}$  ,  $\frac{1}{2}$  ,  $\frac{1}{2}$  ,  $\frac{1}{2}$  ,  $\frac{1}{2}$  ,  $\frac{1}{2}$  ,  $\frac{1}{2}$  ,  $\frac{1}{2}$  ,  $\frac{1}{2}$  ,  $\frac{1}{2}$  ,  $\frac{1}{2}$ 

[384] Bruger 24 Navne Standard (Bruger 24).

[385] Bruger 25 Navne Standard (Bruger 25).  $\frac{1}{2}$  ,  $\frac{1}{2}$  ,  $\frac{1}{2}$  ,  $\frac{1}{2}$  ,  $\frac{1}{2}$  ,  $\frac{1}{2}$  ,  $\frac{1}{2}$  ,  $\frac{1}{2}$  ,  $\frac{1}{2}$  ,  $\frac{1}{2}$  ,  $\frac{1}{2}$  ,  $\frac{1}{2}$ 

\_\_\_\_\_\_\_\_\_\_\_\_\_\_\_\_\_\_\_\_\_\_\_\_\_\_\_\_\_\_\_\_

[386] Bruger 26 Navne Standard (Bruger 26).  $\frac{1}{2}$  ,  $\frac{1}{2}$  ,  $\frac{1}{2}$  ,  $\frac{1}{2}$  ,  $\frac{1}{2}$  ,  $\frac{1}{2}$  ,  $\frac{1}{2}$  ,  $\frac{1}{2}$  ,  $\frac{1}{2}$  ,  $\frac{1}{2}$  ,  $\frac{1}{2}$  ,  $\frac{1}{2}$ 

[387] Bruger 27 Navne Standard (Bruger 27). \_\_\_\_\_\_\_\_\_\_\_\_\_\_\_\_\_\_\_\_\_\_\_\_\_\_\_\_\_\_\_\_

[388] Bruger 28 Navne Standard (Bruger 28).  $\frac{1}{2}$  ,  $\frac{1}{2}$  ,  $\frac{1}{2}$  ,  $\frac{1}{2}$  ,  $\frac{1}{2}$  ,  $\frac{1}{2}$  ,  $\frac{1}{2}$  ,  $\frac{1}{2}$  ,  $\frac{1}{2}$  ,  $\frac{1}{2}$  ,  $\frac{1}{2}$  ,  $\frac{1}{2}$ 

[389] Bruger 29 Navne Standard (Bruger 29).  $\frac{1}{2}$  ,  $\frac{1}{2}$  ,  $\frac{1}{2}$  ,  $\frac{1}{2}$  ,  $\frac{1}{2}$  ,  $\frac{1}{2}$  ,  $\frac{1}{2}$  ,  $\frac{1}{2}$  ,  $\frac{1}{2}$  ,  $\frac{1}{2}$  ,  $\frac{1}{2}$  ,  $\frac{1}{2}$ 

[390] Bruger 30 Navne Standard (Bruger 30).  $\mathcal{L}_\text{max}$ 

[391] Bruger 31 Navne Standard (Bruger 31).  $\frac{1}{2}$  ,  $\frac{1}{2}$  ,  $\frac{1}{2}$  ,  $\frac{1}{2}$  ,  $\frac{1}{2}$  ,  $\frac{1}{2}$  ,  $\frac{1}{2}$  ,  $\frac{1}{2}$  ,  $\frac{1}{2}$  ,  $\frac{1}{2}$  ,  $\frac{1}{2}$  ,  $\frac{1}{2}$ 

[392] Bruger 32 Navne Standard (Bruger 32).  $\frac{1}{2}$  ,  $\frac{1}{2}$  ,  $\frac{1}{2}$  ,  $\frac{1}{2}$  ,  $\frac{1}{2}$  ,  $\frac{1}{2}$  ,  $\frac{1}{2}$  ,  $\frac{1}{2}$  ,  $\frac{1}{2}$  ,  $\frac{1}{2}$  ,  $\frac{1}{2}$  ,  $\frac{1}{2}$ 

[393] Bruger 33 Navne Standard (Bruger 33).  $\mathcal{L}_\text{max}$ 

[394] Bruger 34 Navne Standard (Bruger 34).  $\frac{1}{2}$  ,  $\frac{1}{2}$  ,  $\frac{1}{2}$  ,  $\frac{1}{2}$  ,  $\frac{1}{2}$  ,  $\frac{1}{2}$  ,  $\frac{1}{2}$  ,  $\frac{1}{2}$  ,  $\frac{1}{2}$  ,  $\frac{1}{2}$  ,  $\frac{1}{2}$  ,  $\frac{1}{2}$ 

[395] Bruger 35 Navne Standard (Bruger 35).

 $\frac{1}{2}$  ,  $\frac{1}{2}$  ,  $\frac{1}{2}$  ,  $\frac{1}{2}$  ,  $\frac{1}{2}$  ,  $\frac{1}{2}$  ,  $\frac{1}{2}$  ,  $\frac{1}{2}$  ,  $\frac{1}{2}$  ,  $\frac{1}{2}$  ,  $\frac{1}{2}$  ,  $\frac{1}{2}$ 

[396] Bruger 36 Navne Standard (Bruger 36).  $\mathcal{L}_\text{max}$ 

[397] Bruger 37 Navne Standard (Bruger 37).  $\frac{1}{2}$  ,  $\frac{1}{2}$  ,  $\frac{1}{2}$  ,  $\frac{1}{2}$  ,  $\frac{1}{2}$  ,  $\frac{1}{2}$  ,  $\frac{1}{2}$  ,  $\frac{1}{2}$  ,  $\frac{1}{2}$  ,  $\frac{1}{2}$  ,  $\frac{1}{2}$  ,  $\frac{1}{2}$ 

[398] Bruger 38 Navne Standard (Bruger 38).  $\frac{1}{2}$  ,  $\frac{1}{2}$  ,  $\frac{1}{2}$  ,  $\frac{1}{2}$  ,  $\frac{1}{2}$  ,  $\frac{1}{2}$  ,  $\frac{1}{2}$  ,  $\frac{1}{2}$  ,  $\frac{1}{2}$  ,  $\frac{1}{2}$  ,  $\frac{1}{2}$  ,  $\frac{1}{2}$ 

[399] Bruger 39 Navne Standard (Bruger 39).

 $\mathcal{L}_\text{max}$ 

\_\_\_\_\_\_\_\_\_\_\_\_\_\_\_\_\_\_\_\_\_\_\_\_\_\_\_\_\_\_\_\_

\_\_\_\_\_\_\_\_\_\_\_\_\_\_\_\_\_\_\_\_\_\_\_\_\_\_\_\_\_\_\_\_

 $\mathcal{L}_\text{max}$ 

\_\_\_\_\_\_\_\_\_\_\_\_\_\_\_\_\_\_\_\_\_\_\_\_\_\_\_\_\_\_\_\_

\_\_\_\_\_\_\_\_\_\_\_\_\_\_\_\_\_\_\_\_\_\_\_\_\_\_\_\_\_\_\_\_

 $\mathcal{L}_\text{max}$ 

[400] Bruger 40 Navne Standard (Bruger 40).  $\frac{1}{2}$  ,  $\frac{1}{2}$  ,  $\frac{1}{2}$  ,  $\frac{1}{2}$  ,  $\frac{1}{2}$  ,  $\frac{1}{2}$  ,  $\frac{1}{2}$  ,  $\frac{1}{2}$  ,  $\frac{1}{2}$  ,  $\frac{1}{2}$  ,  $\frac{1}{2}$  ,  $\frac{1}{2}$ 

#### **Zone Naven Programmering**

[401] Zone 1 Navne Standard (Zone 1).  $\mathcal{L}_\text{max}$ 

[402] Zone 2 Navne Standard (Zone 2).

[403] Zone 3 Navne Standard (Zone 3).

[404] Zone 4 Navne Standard (Zone 4).

[405] Zone 5 Navne Standard (Zone 5).

[406] Zone 6 Navne Standard (Zone 6).

[407] Zone 7 Navne Standard (Zone 7).

[408] Zone 8 Navne Standard (Zone 8). \_\_\_\_\_\_\_\_\_\_\_\_\_\_\_\_\_\_\_\_\_\_\_\_\_\_\_\_\_\_\_\_

[409] Zone 9 Navne Standard (Zone 9). \_\_\_\_\_\_\_\_\_\_\_\_\_\_\_\_\_\_\_\_\_\_\_\_\_\_\_\_\_\_\_\_

- [410] Zone 10 Navne Standard (Zone 10).  $\mathcal{L}_\text{max}$
- [411] Zone 11 Navne Standard (Zone 11).
- [412] Zone 12 Navne Standard (Zone 12). \_\_\_\_\_\_\_\_\_\_\_\_\_\_\_\_\_\_\_\_\_\_\_\_\_\_\_\_\_\_\_\_

\_\_\_\_\_\_\_\_\_\_\_\_\_\_\_\_\_\_\_\_\_\_\_\_\_\_\_\_\_\_\_\_

\_\_\_\_\_\_\_\_\_\_\_\_\_\_\_\_\_\_\_\_\_\_\_\_\_\_\_\_\_\_\_\_

\_\_\_\_\_\_\_\_\_\_\_\_\_\_\_\_\_\_\_\_\_\_\_\_\_\_\_\_\_\_\_\_

 $\mathcal{L}_\text{max}$ 

\_\_\_\_\_\_\_\_\_\_\_\_\_\_\_\_\_\_\_\_\_\_\_\_\_\_\_\_\_\_\_\_

\_\_\_\_\_\_\_\_\_\_\_\_\_\_\_\_\_\_\_\_\_\_\_\_\_\_\_\_\_\_\_\_

\_\_\_\_\_\_\_\_\_\_\_\_\_\_\_\_\_\_\_\_\_\_\_\_\_\_\_\_\_\_\_\_

 $\frac{1}{2}$  , and the set of the set of the set of the set of the set of the set of the set of the set of the set of the set of the set of the set of the set of the set of the set of the set of the set of the set of the set

 $\mathcal{L}_\text{max}$ 

\_\_\_\_\_\_\_\_\_\_\_\_\_\_\_\_\_\_\_\_\_\_\_\_\_\_\_\_\_\_\_\_

\_\_\_\_\_\_\_\_\_\_\_\_\_\_\_\_\_\_\_\_\_\_\_\_\_\_\_\_\_\_\_\_

 $\mathcal{L}_\text{max}$ 

\_\_\_\_\_\_\_\_\_\_\_\_\_\_\_\_\_\_\_\_\_\_\_\_\_\_\_\_\_\_\_\_

\_\_\_\_\_\_\_\_\_\_\_\_\_\_\_\_\_\_\_\_\_\_\_\_\_\_\_\_\_\_\_\_

 $\mathcal{L}_\text{max}$ 

\_\_\_\_\_\_\_\_\_\_\_\_\_\_\_\_\_\_\_\_\_\_\_\_\_\_\_\_\_\_\_\_

 $\mathcal{L}_\text{max}$ 

\_\_\_\_\_\_\_\_\_\_\_\_\_\_\_\_\_\_\_\_\_\_\_\_\_\_\_\_\_\_\_\_

\_\_\_\_\_\_\_\_\_\_\_\_\_\_\_\_\_\_\_\_\_\_\_\_\_\_\_\_\_\_\_\_

 $\mathcal{L}_\text{max}$ 

\_\_\_\_\_\_\_\_\_\_\_\_\_\_\_\_\_\_\_\_\_\_\_\_\_\_\_\_\_\_\_\_

\_\_\_\_\_\_\_\_\_\_\_\_\_\_\_\_\_\_\_\_\_\_\_\_\_\_\_\_\_\_\_\_

- [413] Zone 13 Navne Standard (Zone 13).  $\mathcal{L}_\text{max}$
- [414] Zone 14 Navne Standard (Zone 14).
- [415] Zone 15 Navne Standard (Zone 15).
- [416] Zone 16 Navne Standard (Zone 16).
- [417] Zone 17 Navne Standard (Zone 17).
- [418] Zone 18 Navne Standard (Zone 18).
- [419] Zone 19 Navne Standard (Zone 19).  $\mathcal{L}_\text{max}$
- [420] Zone 20 Navne Standard (Zone 20).
- [421] Zone 21 Navne Standard (Zone 21).
- [422] Zone 22 Navne Standard (Zone 22).
- [423] Zone 23 Navne Standard (Zone 23).
- [424] Zone 24 Navne Standard (Zone 24).
- [425] Zone 25 Navne Standard (Zone 25).
- [426] Zone 26 Navne Standard (Zone 26).
- [427] Zone 27 Navne Standard (Zone 27).
- [428] Zone 28 Navne Standard (Zone 28).
- [429] Zone 29 Navne Standard (Zone 29). \_\_\_\_\_\_\_\_\_\_\_\_\_\_\_\_\_\_\_\_\_\_\_\_\_\_\_\_\_\_\_\_
- [430] Zone 30 Navne Standard (Zone 30).
- [431] Zone 31 Navne Standard (Zone 31).
- [432] Zone 32 Navne Standard (Zone 32).
- [433] Zone 33 Navne Standard (Zone 33).
- [434] Zone 34 Navne Standard (Zone 34).
- [435] Zone 35 Navne Standard (Zone 35).
- [436] Zone 36 Navne Standard (Zone 36).
- [437] Zone 37 Navne Standard (Zone 37).  $\mathcal{L}_\text{max}$

[438] Zone 38 Navne Standard (Zone 38).  $\mathcal{L}_\text{max}$ 

- [439] Zone 39 Navne Standard (Zone 39).
- [440] Zone 40 Navne Standard (Zone 40).

\_\_\_\_\_\_\_\_\_\_\_\_\_\_\_\_\_\_\_\_\_\_\_\_\_\_\_\_\_\_\_\_

\_\_\_\_\_\_\_\_\_\_\_\_\_\_\_\_\_\_\_\_\_\_\_\_\_\_\_\_\_\_\_\_

\_\_\_\_\_\_\_\_\_\_\_\_\_\_\_\_\_\_\_\_\_\_\_\_\_\_\_\_\_\_\_\_

\_\_\_\_\_\_\_\_\_\_\_\_\_\_\_\_\_\_\_\_\_\_\_\_\_\_\_\_\_\_\_\_

 $\mathcal{L}_\text{max}$ 

\_\_\_\_\_\_\_\_\_\_\_\_\_\_\_\_\_\_\_\_\_\_\_\_\_\_\_\_\_\_\_\_

\_\_\_\_\_\_\_\_\_\_\_\_\_\_\_\_\_\_\_\_\_\_\_\_\_\_\_\_\_\_\_\_

\_\_\_\_\_\_\_\_\_\_\_\_\_\_\_\_\_\_\_\_\_\_\_\_\_\_\_\_\_\_\_\_

\_\_\_\_\_\_\_\_\_\_\_\_\_\_\_\_\_\_\_\_\_\_\_\_\_\_\_\_\_\_\_\_

\_\_\_\_\_\_\_\_\_\_\_\_\_\_\_\_\_\_\_\_\_\_\_\_\_\_\_\_\_\_\_\_

\_\_\_\_\_\_\_\_\_\_\_\_\_\_\_\_\_\_\_\_\_\_\_\_\_\_\_\_\_\_\_\_

 $\mathcal{L}_\text{max}$ 

\_\_\_\_\_\_\_\_\_\_\_\_\_\_\_\_\_\_\_\_\_\_\_\_\_\_\_\_\_\_\_\_

\_\_\_\_\_\_\_\_\_\_\_\_\_\_\_\_\_\_\_\_\_\_\_\_\_\_\_\_\_\_\_\_

\_\_\_\_\_\_\_\_\_\_\_\_\_\_\_\_\_\_\_\_\_\_\_\_\_\_\_\_\_\_\_\_

\_\_\_\_\_\_\_\_\_\_\_\_\_\_\_\_\_\_\_\_\_\_\_\_\_\_\_\_\_\_\_\_

 $\mathcal{L}_\text{max}$ 

\_\_\_\_\_\_\_\_\_\_\_\_\_\_\_\_\_\_\_\_\_\_\_\_\_\_\_\_\_\_\_\_

\_\_\_\_\_\_\_\_\_\_\_\_\_\_\_\_\_\_\_\_\_\_\_\_\_\_\_\_\_\_\_\_

 $\mathcal{L}_\text{max}$ 

\_\_\_\_\_\_\_\_\_\_\_\_\_\_\_\_\_\_\_\_\_\_\_\_\_\_\_\_\_\_\_\_

\_\_\_\_\_\_\_\_\_\_\_\_\_\_\_\_\_\_\_\_\_\_\_\_\_\_\_\_\_\_\_\_

- [441] Zone 41 Navne Standard (Zone 41).  $\mathcal{L}_\text{max}$
- [442] Zone 42 Navne Standard (Zone 42].
- [443] Zone 43 Navne Standard (Zone 43).
- [444] Zone 44 Navne Standard (Zone 44).
- [445] Zone 45 Navne Standard (Zone 45).
- [446] Zone 46 Navne Standard (Zone 46).
- [447] Zone 47 Navne Standard (Zone 47).  $\mathcal{L}_\text{max}$
- [448] Zone 48 Navne Standard (Zone 48).
- [449] Zone 49 Navne Standard (Zone 49).
- [450] Zone 50 Navne Standard (Zone 50).  $\mathcal{L}_\text{max}$
- [451] Zone 51 Navne Standard (Zone 51).
- [452] Zone 52 Navne Standard (Zone 52).
- [453] Zone 53 Navne Standard (Zone 53).
- [454] Zone 54 Navne Standard (Zone 54).
- [455] Zone 55 Navne Standard (Zone 55).
- [456] Zone 56 Navne Standard (Zone 56).  $\mathcal{L}_\text{max}$
- [457] Zone 57 Navne Standard (Zone 57).
- [458] Zone 58 Navne Standard (Zone 58).
- [459] Zone 59 Navne Standard (Zone 59).
- [460] Zone 60 Navne Standard (Zone 60).
- [461] Zone 61 Navne Standard (Zone 61).
- [462] Zone 62 Navne Standard (Zone 62).
- [463] Zone 63 Navne Standard (Zone 63).
- [464] Zone 64 Navne Standard (Zone 64).

#### **Ekstern Hændelses Navn Programmering**

[501]Tyveri Alarm Standard (Tyveri Alarm). \_\_\_\_\_\_\_\_\_\_\_\_\_\_\_\_\_\_\_\_\_\_\_\_\_\_\_\_\_\_\_\_

- [502] Tyveri Alarm OK Igen Standard (Tyveri Alarm OK Igen).  $\mathcal{L}_\text{max}$
- [503] Brand Alarm Standard (Brand Alarm).
- [504] Brand Alarm OK Igen Standard (Brand Alarm OK Igen).  $\mathcal{L}_\text{max}$
- [505] 24 Timers Alarm Standard (24 Timers Alarm). \_\_\_\_\_\_\_\_\_\_\_\_\_\_\_\_\_\_\_\_\_\_\_\_\_\_\_\_\_\_\_\_

\_\_\_\_\_\_\_\_\_\_\_\_\_\_\_\_\_\_\_\_\_\_\_\_\_\_\_\_\_\_\_\_

- [506] 24 Timers Alarm OK Igen Standard (24 Timers Alarm OK Igen).  $\mathcal{L}_\text{max}$
- [507] Overfalds Alarm Standard (Overfalds Alarm). \_\_\_\_\_\_\_\_\_\_\_\_\_\_\_\_\_\_\_\_\_\_\_\_\_\_\_\_\_\_\_\_
- [508] Overfalds Alarm OK Igen Standard (Overfalds Alarm OK Igen). \_\_\_\_\_\_\_\_\_\_\_\_\_\_\_\_\_\_\_\_\_\_\_\_\_\_\_\_\_\_\_\_
- [509] Gas Alarm Standard (Gas Alarm).  $\mathcal{L}_\text{max}$
- [510] Gas Alarm OK Igen Standard (Gas Aalarm OK Igen). \_\_\_\_\_\_\_\_\_\_\_\_\_\_\_\_\_\_\_\_\_\_\_\_\_\_\_\_\_\_\_\_
- [511] Høj Temperatur Alarm Standard (Høj Temperatur Alarm).  $\mathcal{L}=\mathcal{L}=\mathcal{$
- [512] Høj Temperatur Alarm OK Standard (Høj Temperatur Alarm OK Igen). \_\_\_\_\_\_\_\_\_\_\_\_\_\_\_\_\_\_\_\_\_\_\_\_\_\_\_\_\_\_\_\_
- [513] Medicin Alarm Standard (Medicin Alarm).  $\mathcal{L}_\text{max}$
- [514] Medicin Alarm OK Igen (Medicin Alarm OK Igen). \_\_\_\_\_\_\_\_\_\_\_\_\_\_\_\_\_\_\_\_\_\_\_\_\_\_\_\_\_\_\_\_
- [515] Panik Alarm Standard (Panik Alarm).
- [516] Panik Alarm OK Standard (Panik Alarm OK Igen). \_\_\_\_\_\_\_\_\_\_\_\_\_\_\_\_\_\_\_\_\_\_\_\_\_\_\_\_\_\_\_\_
- [517] Nødkalds Alarm Standard (Nødkalds Alarm). \_\_\_\_\_\_\_\_\_\_\_\_\_\_\_\_\_\_\_\_\_\_\_\_\_\_\_\_\_\_\_\_

\_\_\_\_\_\_\_\_\_\_\_\_\_\_\_\_\_\_\_\_\_\_\_\_\_\_\_\_\_\_\_\_

- [518] Nødkalds Alarm OK Igen Standard (Nødkalds Alarm OK Igen). \_\_\_\_\_\_\_\_\_\_\_\_\_\_\_\_\_\_\_\_\_\_\_\_\_\_\_\_\_\_\_\_
- [519] Sprinkler Alarm Standard (Sprinkler Alarm).  $\mathcal{L}_\text{max}$
- [520] Sprinkler Alarm OK Igen Standard (Sprinkler Alarm OK Igen).  $\mathcal{L}=\mathcal{L}=\mathcal{$
- [521] Vand Stands Alarm Standard (Vand Stands Alarm). \_\_\_\_\_\_\_\_\_\_\_\_\_\_\_\_\_\_\_\_\_\_\_\_\_\_\_\_\_\_\_\_
- [522] Vand Stands Alarm OK Standard (Vand Stands Alarm OK Igen).  $\mathcal{L}_\text{max}$
- [523] Lav Temperatur Alarm Standard (Lav Temperatur Alarm). \_\_\_\_\_\_\_\_\_\_\_\_\_\_\_\_\_\_\_\_\_\_\_\_\_\_\_\_\_\_\_\_
- [524] Lav Temperatur Alarm OK Standard (Lav Temperatur Alarm OK Igen). \_\_\_\_\_\_\_\_\_\_\_\_\_\_\_\_\_\_\_\_\_\_\_\_\_\_\_\_\_\_\_\_
- [525] Brand Overvågning Standard (Brand Overvågning). \_\_\_\_\_\_\_\_\_\_\_\_\_\_\_\_\_\_\_\_\_\_\_\_\_\_\_\_\_\_\_\_

\_\_\_\_\_\_\_\_\_\_\_\_\_\_\_\_\_\_\_\_\_\_\_\_\_\_\_\_\_\_\_\_

[526] Brand Overvågning OK (Brand Overvågning OK Igen).

- [527] Zone Sabotage (Zone Sabotage).
- [528] Zone Sabotage OK Igen Standard (Zone Sabotage OK Igen).  $\mathcal{L}_\text{max} = \mathcal{L}_\text{max} = \mathcal{L}_\text{max} = \mathcal{L}_\text{max} = \mathcal{L}_\text{max} = \mathcal{L}_\text{max}$
- [529] Zone Fejl Standard (Zone Fejl ).  $\frac{1}{2}$  , and the set of the set of the set of the set of the set of the set of the set of the set of the set of the set of the set of the set of the set of the set of the set of the set of the set of the set of the set
- [530] Zone Fejl OK Igen Standard (Zone Fejl OK Igen).  $\frac{1}{2}$  ,  $\frac{1}{2}$  ,  $\frac{1}{2}$  ,  $\frac{1}{2}$  ,  $\frac{1}{2}$  ,  $\frac{1}{2}$  ,  $\frac{1}{2}$  ,  $\frac{1}{2}$  ,  $\frac{1}{2}$  ,  $\frac{1}{2}$

\_\_\_\_\_\_\_\_\_\_\_\_\_\_\_\_\_\_\_\_\_\_\_\_\_\_\_\_\_\_\_\_

- [531] Brand Fejl Standard (Brand Fejl).  $\mathcal{L}_\text{max}$
- [532] Brand Fejl OK Igen Standard (Brand Fejl OK Igen).  $\mathcal{L}_\text{max} = \mathcal{L}_\text{max} = \mathcal{L}_\text{max} = \mathcal{L}_\text{max} = \mathcal{L}_\text{max}$
- [533] Modul Overvågnings Fejl Standard (Modul Overvågnings Fejl).  $\mathcal{L}$  , where  $\mathcal{L}$  is the set of the set of the set of the set of the set of the set of the set of the set of the set of the set of the set of the set of the set of the set of the set of the set of the set of the s
- [534] Modul Overvågnings Fejl OK Standard (Modul Overvågnings Fejl OK Igen).  $\overline{\phantom{a}}$
- [535] Generel System Sabotage Standard (Generel System Sabotage).  $\mathcal{L}_\text{max}$
- [536] Generel System Sabotage OK Standard (Generel System Sabotage OK Igen).  $\overline{\phantom{a}}$  , which is a set of the set of the set of the set of the set of the set of the set of the set of the set of the set of the set of the set of the set of the set of the set of the set of the set of the set of th
- [537]Trådløs Enhed Lavt Batteri Standard (Trådløs Enhed Lavt Batteri). \_\_\_\_\_\_\_\_\_\_\_\_\_\_\_\_\_\_\_\_\_\_\_\_\_\_\_\_\_\_\_\_
- [538] Trådløs Enhed Lavt Batteri OK Standard (Trådløs Enhed Lavt Batteri OK ).  $\mathcal{L}_\text{max} = \mathcal{L}_\text{max} = \mathcal{L}_\text{max} = \mathcal{L}_\text{max} = \mathcal{L}_\text{max}$
- [539] Verificeret Tyverialarm Standard Standard (Verificeret Tyverialarm). \_\_\_\_\_\_\_\_\_\_\_\_\_\_\_\_\_\_\_\_\_\_\_\_\_\_\_\_\_\_\_\_
- [540] Ikke verificeret Tyverialarm Standard (Ikke verificeret Tyverialarm). \_\_\_\_\_\_\_\_\_\_\_\_\_\_\_\_\_\_\_\_\_\_\_\_\_\_\_\_\_\_\_\_
- [541] Frakoblet Under Tvang Standard (Frakoblet Under Tvang).
- [542] Frakoblet Efter Alarm Standard (Frakoblet Efter Alarm).

\_\_\_\_\_\_\_\_\_\_\_\_\_\_\_\_\_\_\_\_\_\_\_\_\_\_\_\_\_\_\_\_

\_\_\_\_\_\_\_\_\_\_\_\_\_\_\_\_\_\_\_\_\_\_\_\_\_\_\_\_\_\_\_\_

\_\_\_\_\_\_\_\_\_\_\_\_\_\_\_\_\_\_\_\_\_\_\_\_\_\_\_\_\_\_\_\_

- [543] Alarm Udløst Efter Tilkobling Standard (Alarm Udløst efter tilkobling). \_\_\_\_\_\_\_\_\_\_\_\_\_\_\_\_\_\_\_\_\_\_\_\_\_\_\_\_\_\_\_\_
- [544] Alarm Afbrudt Standard (Alarm Afbrudt).
- [545] Bejeningspanel Spærret Standard (Bejeningspanel Spærret). \_\_\_\_\_\_\_\_\_\_\_\_\_\_\_\_\_\_\_\_\_\_\_\_\_\_\_\_\_\_\_\_
- [546] Tilkoblingsfejl Standard (Tilkoblingsfejl). \_\_\_\_\_\_\_\_\_\_\_\_\_\_\_\_\_\_\_\_\_\_\_\_\_\_\_\_\_\_\_\_
- [547] Tilkoblet med udkoblede zoner Standard (Tilkoblet med udkoblede zoner).  $\mathcal{L}_\text{max} = \mathcal{L}_\text{max} = \mathcal{L}_\text{max} = \mathcal{L}_\text{max} = \mathcal{L}_\text{max}$
- [548] Zone Forbikoblet Standard (Zone Forbikoblet). \_\_\_\_\_\_\_\_\_\_\_\_\_\_\_\_\_\_\_\_\_\_\_\_\_\_\_\_\_\_\_\_

\_\_\_\_\_\_\_\_\_\_\_\_\_\_\_\_\_\_\_\_\_\_\_\_\_\_\_\_\_\_\_\_

 $\frac{1}{2}$  , and the set of the set of the set of the set of the set of the set of the set of the set of the set of the set of the set of the set of the set of the set of the set of the set of the set of the set of the set

- [549] Zone Ikke Forbikoblet Standard (Zone Ikke Forbikoblet).
- [550] Automatisk Tilkobling Afbrudt Standard (Automatisk Tilkobling Afbrudt). \_\_\_\_\_\_\_\_\_\_\_\_\_\_\_\_\_\_\_\_\_\_\_\_\_\_\_\_\_\_\_\_
- [551] Tilkoblet Af Standard (Tilkoblet Af).

[552] Frakoblet Af Standard (Frakoblet Af).

\_\_\_\_\_\_\_\_\_\_\_\_\_\_\_\_\_\_\_\_\_\_\_\_\_\_\_\_\_\_\_\_

\_\_\_\_\_\_\_\_\_\_\_\_\_\_\_\_\_\_\_\_\_\_\_\_\_\_\_\_\_\_\_\_

- [553] Tilkoblet Standard (Tilkoblet).
- [554] Frakoblet Standard (Frakoblet).  $\frac{1}{2}$  , and the set of the set of the set of the set of the set of the set of the set of the set of the set of the set of the set of the set of the set of the set of the set of the set of the set of the set of the set
- [555] For Sen Frakobling Standard (Send til Open). \_\_\_\_\_\_\_\_\_\_\_\_\_\_\_\_\_\_\_\_\_\_\_\_\_\_\_\_\_\_\_\_
- [556] Hærværk Standard (Hærværk). \_\_\_\_\_\_\_\_\_\_\_\_\_\_\_\_\_\_\_\_\_\_\_\_\_\_\_\_\_\_\_\_
- [557] Generelt Sytem Problem Standard (Generelt Sytem Problem). \_\_\_\_\_\_\_\_\_\_\_\_\_\_\_\_\_\_\_\_\_\_\_\_\_\_\_\_\_\_\_\_
- [558] Generelt Sytem Problem OK Standard (Generelt Sytem Problem OK Igen). \_\_\_\_\_\_\_\_\_\_\_\_\_\_\_\_\_\_\_\_\_\_\_\_\_\_\_\_\_\_\_\_
- [559] 230V Svigt Standard ( 230V Svigt).  $\frac{1}{2}$  , and the set of the set of the set of the set of the set of the set of the set of the set of the set of
- [560] 230V OK Igen Standard (230V OK Igen ). \_\_\_\_\_\_\_\_\_\_\_\_\_\_\_\_\_\_\_\_\_\_\_\_\_\_\_\_\_\_\_\_
- [561] Batteri Fejl Standard (Batteri Fejl).
- \_\_\_\_\_\_\_\_\_\_\_\_\_\_\_\_\_\_\_\_\_\_\_\_\_\_\_\_\_\_\_\_ [562] Batteri Fejl OK Igen Standard (Batteri Fejl OK Igen). \_\_\_\_\_\_\_\_\_\_\_\_\_\_\_\_\_\_\_\_\_\_\_\_\_\_\_\_\_\_\_\_

\_\_\_\_\_\_\_\_\_\_\_\_\_\_\_\_\_\_\_\_\_\_\_\_\_\_\_\_\_\_\_\_

- [563] Storing Sirene Standard (Sirene Fejl).
- [564] Storing Sirene OK Igen Standard (Sirene Fejl OK Igen. \_\_\_\_\_\_\_\_\_\_\_\_\_\_\_\_\_\_\_\_\_\_\_\_\_\_\_\_\_\_\_\_
- [565]AUX Spændings Problem Standard (AUX Spændings Problem). \_\_\_\_\_\_\_\_\_\_\_\_\_\_\_\_\_\_\_\_\_\_\_\_\_\_\_\_\_\_\_\_
- [566] AUX Spændings OK Igen Standard (AUX Spændings OK Igen).  $\mathcal{L}=\mathcal{L}=\mathcal{$
- [567] Jord Feil Standard (Jord Feil).  $\frac{1}{2}$  , and the set of the set of the set of the set of the set of the set of the set of the set of the set of the set of the set of the set of the set of the set of the set of the set of the set of the set of the set
- [568] Jord Fejl OK Igen Standard (TLF. Linie Fejl).  $\frac{1}{2}$  ,  $\frac{1}{2}$  ,  $\frac{1}{2}$  ,  $\frac{1}{2}$  ,  $\frac{1}{2}$  ,  $\frac{1}{2}$  ,  $\frac{1}{2}$  ,  $\frac{1}{2}$  ,  $\frac{1}{2}$  ,  $\frac{1}{2}$
- [569] TLF. Linie Fejl Standard (TLF. Linie Fejl). \_\_\_\_\_\_\_\_\_\_\_\_\_\_\_\_\_\_\_\_\_\_\_\_\_\_\_\_\_\_\_\_
- [570] TLF. Linie Fejl OK Igen Standard (TLF. Linie Fejl OK Igen). \_\_\_\_\_\_\_\_\_\_\_\_\_\_\_\_\_\_\_\_\_\_\_\_\_\_\_\_\_\_\_\_
- [571] Overførsels Fejl Standard (Overførsels Fejl). \_\_\_\_\_\_\_\_\_\_\_\_\_\_\_\_\_\_\_\_\_\_\_\_\_\_\_\_\_\_\_\_
- [572] Overførsel OK Igen Standard (Overførsel OK Igen). \_\_\_\_\_\_\_\_\_\_\_\_\_\_\_\_\_\_\_\_\_\_\_\_\_\_\_\_\_\_\_\_
- [573] Hændelses Hukommelse næsten fuld Standard (Hændelses Hukommelse næsten fuld). \_\_\_\_\_\_\_\_\_\_\_\_\_\_\_\_\_\_\_\_\_\_\_\_\_\_\_\_\_\_\_\_
- [574] Fjern Programmereing Start Standard (Fjern Programmereing Start). \_\_\_\_\_\_\_\_\_\_\_\_\_\_\_\_\_\_\_\_\_\_\_\_\_\_\_\_\_\_\_\_
- [575] Fjern Programmereing Slut Standard (Fjern Programmereing Slut). \_\_\_\_\_\_\_\_\_\_\_\_\_\_\_\_\_\_\_\_\_\_\_\_\_\_\_\_\_\_\_\_
- [576] Walk Test Start Standard (Installatør Programmering Start).

\_\_\_\_\_\_\_\_\_\_\_\_\_\_\_\_\_\_\_\_\_\_\_\_\_\_\_\_\_\_\_\_

- [577]Installatør Programmering Slut Standard (Installatør Programmering Slut). \_\_\_\_\_\_\_\_\_\_\_\_\_\_\_\_\_\_\_\_\_\_\_\_\_\_\_\_\_\_\_\_
- [578] Start Looptest Standard (Walk Test Start). \_\_\_\_\_\_\_\_\_\_\_\_\_\_\_\_\_\_\_\_\_\_\_\_\_\_\_\_\_\_\_\_

[579] Walk Test Stop Standard (Walk Test Stop). \_\_\_\_\_\_\_\_\_\_\_\_\_\_\_\_\_\_\_\_\_\_\_\_\_\_\_\_\_\_\_\_

[580] Test Besked Standard (Test Besked).

### \_\_\_\_\_\_\_\_\_\_\_\_\_\_\_\_\_\_\_\_\_\_\_\_\_\_\_\_\_\_\_\_ **Intern Hændelses Tekst Programmering**

[591] Panel Kommunikations Problem Standard (Panel Kommunikations Problem). \_\_\_\_\_\_\_\_\_\_\_\_\_\_\_\_\_\_\_\_\_\_\_\_\_\_\_\_\_\_\_\_

[592]Panel Kommunikation OK Igen Standard (Panel Kommunikation OK Igen). \_\_\_\_\_\_\_\_\_\_\_\_\_\_\_\_\_\_\_\_\_\_\_\_\_\_\_\_\_\_\_\_

[593] Program i Sender Opdateret Standard (Program i Sender Opdateret). \_\_\_\_\_\_\_\_\_\_\_\_\_\_\_\_\_\_\_\_\_\_\_\_\_\_\_\_\_\_\_\_

[594] Firmware i Sender Opdateret Standard (Firmware i Sender Opdateret).

\_\_\_\_\_\_\_\_\_\_\_\_\_\_\_\_\_\_\_\_\_\_\_\_\_\_\_\_\_\_\_\_

#### **SMS Interaktive Funktioner**

- [601] Skal Tilkobling Standard (Skal Tilkobling) \_\_\_\_\_\_\_\_\_\_\_\_\_\_\_\_\_\_\_\_\_\_\_\_\_\_\_\_\_\_\_\_
- [602] Fuld Tilkobling Standard (Fuld Tilkobling)

\_\_\_\_\_\_\_\_\_\_\_\_\_\_\_\_\_\_\_\_\_\_\_\_\_\_\_\_\_\_\_\_

\_\_\_\_\_\_\_\_\_\_\_\_\_\_\_\_\_\_\_\_\_\_\_\_\_\_\_\_\_\_\_\_

\_\_\_\_\_\_\_\_\_\_\_\_\_\_\_\_\_\_\_\_\_\_\_\_\_\_\_\_\_\_\_\_

\_\_\_\_\_\_\_\_\_\_\_\_\_\_\_\_\_\_\_\_\_\_\_\_\_\_\_\_\_\_\_\_

\_\_\_\_\_\_\_\_\_\_\_\_\_\_\_\_\_\_\_\_\_\_\_\_\_\_\_\_\_\_\_\_

\_\_\_\_\_\_\_\_\_\_\_\_\_\_\_\_\_\_\_\_\_\_\_\_\_\_\_\_\_\_\_\_

\_\_\_\_\_\_\_\_\_\_\_\_\_\_\_\_\_\_\_\_\_\_\_\_\_\_\_\_\_\_\_\_

[603] Nat Tilkobling Standard (Nat Tilkobling) \_\_\_\_\_\_\_\_\_\_\_\_\_\_\_\_\_\_\_\_\_\_\_\_\_\_\_\_\_\_\_\_

[604] Frakoble Standard (Frakoble)

- [605] Aktiver Udgang 1 Standard (Aktiver Udgang 1).
- [606] Aktiver Udgang 2 Standard (Aktiver Udgang 2).
- [607] Aktiver Udgang 3 Standard (Aktiver Udgang 3).
- [608] Aktiver Udgang 4 Standard (Aktiver Udgang 4).
- [609] Deaktiver Udgang 1 Standard (Deaktiver Udgang 1). \_\_\_\_\_\_\_\_\_\_\_\_\_\_\_\_\_\_\_\_\_\_\_\_\_\_\_\_\_\_\_\_
- [610] Deaktiver Udgang 2 Standard (Deaktiver Udgang 2). \_\_\_\_\_\_\_\_\_\_\_\_\_\_\_\_\_\_\_\_\_\_\_\_\_\_\_\_\_\_\_\_
- [611] Deaktiver Udgang 3 Standard (Deaktiver Udgang 3).
- [612] Deaktiver Udgang 4 Standard (Deaktiver Udgang 4). \_\_\_\_\_\_\_\_\_\_\_\_\_\_\_\_\_\_\_\_\_\_\_\_\_\_\_\_\_\_\_\_
- [613] Forbikobling Standard (Forbikobling) \_\_\_\_\_\_\_\_\_\_\_\_\_\_\_\_\_\_\_\_\_\_\_\_\_\_\_\_\_\_\_\_
- [614] Ophæv Forbikobling Standard (Ophæv Forbikobling) \_\_\_\_\_\_\_\_\_\_\_\_\_\_\_\_\_\_\_\_\_\_\_\_\_\_\_\_\_\_\_\_
- [615] Status Forespørgsel Standard (Status Forespørgsel) \_\_\_\_\_\_\_\_\_\_\_\_\_\_\_\_\_\_\_\_\_\_\_\_\_\_\_\_\_\_\_\_
- [616] Alarm Log Forespørgsel Standard (Alarm Log Forespørgsel ) \_\_\_\_\_\_\_\_\_\_\_\_\_\_\_\_\_\_\_\_\_\_\_\_\_\_\_\_\_\_\_\_

[617] Hjælp Standard (Hjælp)  $\frac{1}{2}$  ,  $\frac{1}{2}$  ,  $\frac{1}{2}$  ,  $\frac{1}{2}$  ,  $\frac{1}{2}$  ,  $\frac{1}{2}$  ,  $\frac{1}{2}$  ,  $\frac{1}{2}$  ,  $\frac{1}{2}$  ,  $\frac{1}{2}$  ,  $\frac{1}{2}$  ,  $\frac{1}{2}$  ,  $\frac{1}{2}$ 

#### **SMS Interaktiv Svar Besked**

- [621] Funktion Succesfuldt Standard (Succesfuldt) \_\_\_\_\_\_\_\_\_\_\_\_\_\_\_\_\_\_\_\_\_\_\_\_\_\_\_\_\_\_\_\_
- [622] Funktions Fejl Standard (Fejlet) \_\_\_\_\_\_\_\_\_\_\_\_\_\_\_\_\_\_\_\_\_\_\_\_\_\_\_\_\_\_\_\_
- [623] Ugyldig Kommando Standard (Ugyldig Kommando) \_\_\_\_\_\_\_\_\_\_\_\_\_\_\_\_\_\_\_\_\_\_\_\_\_\_\_\_\_\_\_\_
- [624] Skalsikring Tilkoblet Standard (Skalsikring Tilkoblet)  $\overline{\phantom{a}}$  , which is a set of the set of the set of the set of the set of the set of the set of the set of the set of the set of the set of the set of the set of the set of the set of the set of the set of the set of th
- [625] Fuldt Tilkoblet Standard (Fuldt Tilkoblet) \_\_\_\_\_\_\_\_\_\_\_\_\_\_\_\_\_\_\_\_\_\_\_\_\_\_\_\_\_\_\_\_
- [626] Nat Tilkoblet Standard (Nat Tilkoblet)  $\mathcal{L}=\mathcal{L}=\mathcal{$
- [627] Frakoblet Klar Standard (Frakoblet Klar) \_\_\_\_\_\_\_\_\_\_\_\_\_\_\_\_\_\_\_\_\_\_\_\_\_\_\_\_\_\_\_\_
- [628] Frakoblet Ikke Klar Standard (Frakoblet Ikke Klar) \_\_\_\_\_\_\_\_\_\_\_\_\_\_\_\_\_\_\_\_\_\_\_\_\_\_\_\_\_\_\_\_
- [629] System i Alarm Standard (er i Alarm)
- $\frac{1}{2}$  ,  $\frac{1}{2}$  ,  $\frac{1}{2}$  ,  $\frac{1}{2}$  ,  $\frac{1}{2}$  ,  $\frac{1}{2}$  ,  $\frac{1}{2}$  ,  $\frac{1}{2}$  ,  $\frac{1}{2}$  ,  $\frac{1}{2}$  ,  $\frac{1}{2}$  ,  $\frac{1}{2}$  ,  $\frac{1}{2}$ [630] Service Nødvendig Standard (Service Nødvendig) \_\_\_\_\_\_\_\_\_\_\_\_\_\_\_\_\_\_\_\_\_\_\_\_\_\_\_\_\_\_\_\_
- [631] Ingen Alarmer i Hukommelse Standard (Ingen Alarmer i Hukommelse) \_\_\_\_\_\_\_\_\_\_\_\_\_\_\_\_\_\_\_\_\_\_\_\_\_\_\_\_\_\_\_\_

#### **[901] Diagnostisk Test Transmission**

- | | | |1] Ethernet 1 Standard (Slukket).
- | | | | | | | | | | | Ethernet 2 Standard (Slukket).
- |\_\_\_| [3] GPRS 1 Standard (Slukket).
- |\_\_| [4] GPRS 2 Standard (Slukket).

#### **System Information (Read Only)**

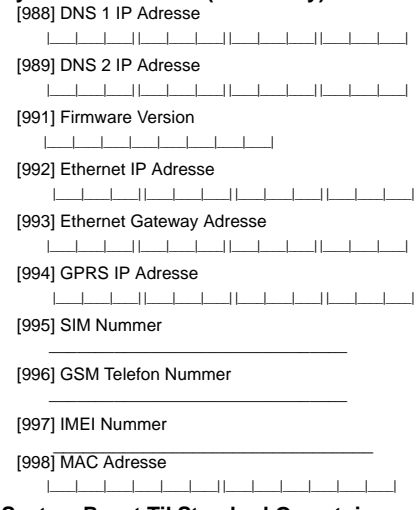

#### **System Reset Til Standard Opsætning**

[999] Software Standard Standard (99) Valid entries are 00; 11; 55. |\_\_\_\_|\_\_\_\_|

Hereby, DSC, declares that this device is in compliance with the essential requirements and other relevant provisions of Directive 1999/5/EC. The complete R&TTE Declaration of Conformity can be found at http://www.dsc.com/listings\_index.aspx (CZE) DSC jako výrobce prohlašuje, že tento výrobek je v souladu se všemi<br>relevantními požadavky směrnice 1999/5/EC. (DAN) DSC erklærer herved at denne komponenten overholder alle viktige krav samt andre bestemmelser gitt i direktiv 1999/5/EC. (DUT) Hierbij verklaart DSC dat dit toestel in overeenstemming is met de eisen en behalingen van richtlijn 1999/5/EC. Tepanigen<br>(FIN) DSC vakuuttaa laitteen täyttävän direktiivin 1999/5/EC olennaiset vaatimukset. (FRE) Par la présente, DSC déclare que ce dispositif est conforme aux exigences<br>essentielles et autres stipulations pertinentes de la Directive 1999/5/EC. (GER) Hierdurch erklärt DSC, daß dieses Gerät den erforderlichen Bedingungen und Vorrausetzungen der Richtlinie 1999/5/EC entspricht. (GRE) Δία του παρόντος, η DSC, δηλώνει ότι αυτή η συσκευή είναι σύμφωνη με τις ὸυσιώδης απαιτήσεις και με όλες τις άλλες σχετικές αναφορές της Οδηγίας 1999/5/ΕC. (ITA) Con la presente la Digital Security Controls dichiara che questo prodotto è<br>conforme ai requisiti essenziali ed altre disposizioni rilevanti relative alla Direttiva 1999/05/CE (NOR) DSC erklærer at denne enheten er i samsvar med de grunnleggende krav og evrige relevante krav i direktiv 1999/5/EF. (POL) DSC oświadcza, że urządzenie jest w zgodności z zasadniczymi wymaganiami<br>oraz pozostałymi stosownymi postanowieniami Dyrektywy 1999/5/WE. Francescher, The Electronic Present and DSC, declara que este equipamento está em conformidade François Computer Report of the Computer of the Computer Computer Computer Computer Computer Computer Computer 1999/5/FC (SPA) Por la presente, DSC, declara que este equipo está en conformidad con los requisitos esenciales y otros requisitos relevantes de la Directiva 1999/5/EC. (SWE) DSC bekräftar härmed att denna apparat uppfyller de väsentliga kraven och<br>andra relevanta bestämmelser i Direktivet 1999/5/EC.

Varemærker, logoer og tjenestemærker, der vises i dette dokument er registreret i USA [eller andre lande]. Ethvert misbrug af varemærkerne er strengt forbudt og Tyco International Ltd. vil aggresivt håndhæve sine immaterielle rettigheder i lovens fulde omfang, herunder når det er nødvendigt rejse kriminel tiltale. Alle varemærker, der ikke ejes af Tyco International Ltd. ejes af deres respektive ejere og anvendes efter tilladelse eller er tilladt efter gældende love.

Produktudbud og specifikationer kan ændres uden varsel. Faktiske produkter kan afvige fra fotos. Alle produkter har ikke alle funktioner. Tilgængelighed afhænger af området, kontakt din salgsrepræsentant.

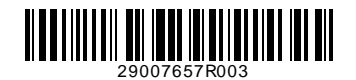

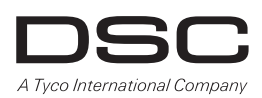

© 2011 Tyco International Ltd. og dets respektive firmaer. Alle rettigheder forbeholdes. Toronto, Canada **www.dsc.com** Trykt i Canada